#### **AGRADECIMIENTOS**

En primer lugar, tenemos que dar las gracias con especial atención a José Luis Raya Cabrera, por sus consejos y correcciones realizadas sobre el estilo y los contenidos. Como especialista en redes de comunicaciones y sistemas operativos y con una abultada experiencia en la publicación de manuales y documentación didáctica, su apoyo ha resultado vital en la consecución de esta obra.

Gracias a todo el equipo de la editorial Ra-Ma (**http://www.ra-ma.es**) por el trabajo realizado y por la oportunidad que nos ha brindado para hacer realidad este manual.

También nos gustaría agradecer la colaboración del Instituto Nacional de Tecnologías de la Comunicación (INTECO) por la documentación proporcionada (www.inteco.es). mreco

Por último, nos gustaría agradecer al lector la confianza depositada en nosotros. Esperamos que los conocimientos adquiridos le sirvan para su desarrollo profesional e intelectual y abran sus puertas a nuevos aprendizajes.

# **Introducción**

Este libro surge con el propósito de acercar al alumno los aspectos más importantes que encierran los sistemas y aplicaciones informáticas, ante la creciente demanda de personal cualificado para su utilización. Con tal propósito, está concebido este texto para su utilización por los estudiantes de los Ciclos Formativos, así mismo, también puede servir de apoyo a todos los usuarios que quieran profundizar en dichos temas.

En el presente libro no hay preferencia por utilizar ningún sistema en particular, ni se intenta compararlos para descubrir cuál es el mejor, únicamente se pretende enriquecer los contenidos al exponer sus principales características y manejo. Así mismo, se utiliza la suite Office porque, actualmente, es la más extendida en las empresas.

Para todo aquél que use este libro en el entorno de la enseñanza, se ofrecen varias posibilidades: utilizar los conocimientos aquí expuestos para trabajar aspectos genéricos o simplemente centrarse en preparar a fondo alguno de ellos. La extensión de los contenidos aquí incluidos hace imposible su desarrollo completo en la mayoría de los casos, por lo que deberá decidirse previamente los aspectos que deseen priorizarse.

Ra-Ma pone a disposición de los profesores una guía didáctica para el desarrollo de los temas que incluye, además del proyecto curricular del módulo, las soluciones a los ejercicios y a los tests de conocimientos expuestos en el texto.

# **Informática 1 básica**

 $-0$ 

#### **Objetivos del capítulo**

- 4 Aproximación a la computación.
- Conocer la estructura interna de un ordenador, las partes que lo componen y la función de cada una de ellas.
- Conocer y operar con las distintas bases numéricas.
- 4 Análisis de los distintos dispositivos de almacenamiento existentes en un ordenador.
- 4 Familiarizarse con los periféricos más habituales.

#### n **1.1 INTRODUCCIÓN A LA INFORMÁTICA**

El vertiginoso desarrollo de la Informática en las últimas décadas ha impulsado a su vez multitud de áreas de la sociedad (tecnología, economía, ciencias, investigación...) de manera que, hoy en día, parece imposible pensar en la mayoría de las actividades de nuestra sociedad sin que aparezca algún sistema informático.

La Informática puede definirse como el conjunto de conocimientos y técnicas que hacen posible el tratamiento automático de la información por medio de computadoras.

La mayoría de las personas utilizan diariamente un ordenador, ya sea directa y voluntariamente (escribir una carta, consultar el correo electrónico, escuchar música, navegar por Internet, ver una película, realizar cálculos complejos...) o ya sea indirectamente (al sacar un billete de tren, utilizar un cajero automático, hacer la declaración de la renta, etc.).

Un ordenador puede definirse como:

"El dispositivo o conjunto de dispositivos programables compuesto por una o varias unidades de proceso, recursos y equipos periféricos destinados al procesamiento de grandes cantidades de datos, capaz de efectuar distintos tipos de cálculos, incluyendo operaciones aritméticas y lógicas a gran velocidad."

La primera "máquina" diseñada para realizar cálculos fue el ábaco. Siglos después (alrededor del año 1620), aparecieron las calculadoras mecánicas basadas en engranajes, capaces de realizar operaciones elementales.

Estos dispositivos mecánicos fueron evolucionando hasta que en 1890 Herman Hollerith creó una máquina para realizar el censo de Estados Unidos. Esta máquina utilizaba un sistema electrónico para la lectura de las tarjetas perforadas y un sistema mecánico para calcular. En 1924, la compañía fundada por Hollerith cambia de nombre para denominarse **International Business Machines (IBM)**. Comienza la época de los computadores.

#### n **1.2 HISTORIA DE LA COMPUTACIÓN**

Los ordenadores que han ido apareciendo desde los años 40 se han agrupado en cinco generaciones, que se diferencian por la tecnología y la arquitectura de sus componentes.

#### n **1.2.1 PRIMERA GENERACIÓN: 1940-1960**

En 1941, la Escuela de Ingenieros Eléctricos de Moore (Universidad de Pennsylvania) inicia la construcción del **ENIAC** (**Electronic Numerical Integrator and Computer**), que fue el primer computador basado en válvulas de vacío. El ENIAC se terminó en torno al año 1946, pesaba más de 30 toneladas y su pro-

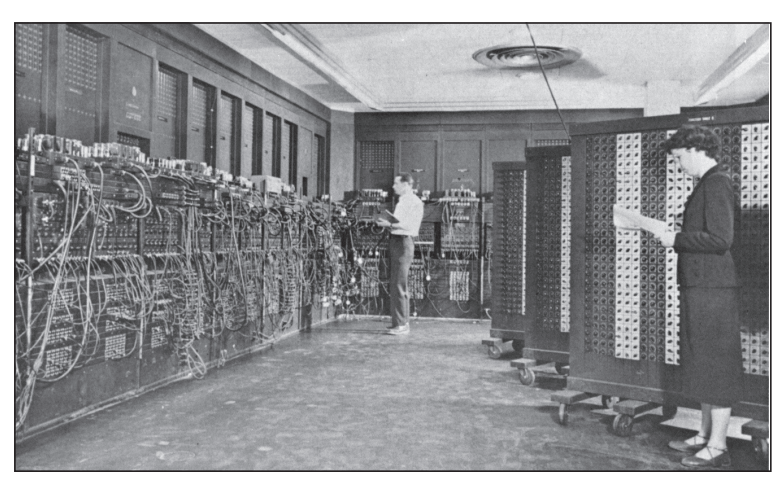

**Figura 1.1.** ENIAC, el primer ordenador.

gramación era totalmente manual, similar al trabajo de las antiguas operadoras telefónicas.

En 1945, el matemático húngaro **John von Neumann** publica el artículo First Draft of a Report on the **EDVAC**, en el que proponía un nuevo computador que permitiría cargar en memoria un programa previamente generado. Además, EDVAC trabajaba con números binarios, al contrario que ENIAC que lo hacía con decimales. El EDVAC se construyó en 1949 y trabajó durante más de 10 años para las fuerzas armadas americanas.

Las ideas de von Neumann resultaron tan fundamentales para el desarrollo posterior de la computación, que es considerado el padre de los ordenadores.

En 1951, aparece el **UNIVAC** (**UNIVersAl Computer**); fue el primer computador comercial; disponía de mil palabras de memoria central (una palabra equivalía a un carácter) y podía leer cintas magnéticas; se utilizó para procesar el censo de Estados Unidos. Después, IBM desarrolló el IBM 701, del cual se entregaron 18 unidades entre 1953 y 1957.

#### **1.2.2 SEGUNDA GENERACIÓN: 1960-1965**

El verdadero desarrollo de los computadores ha sido posible, principalmente, por la invención en 1947 del transistor por parte de los laboratorios Bell. El transistor permitía realizar la misma función que las válvulas de vacío, pero ocupando mucho menos espacio, consumiendo menos y con mayor fiabilidad.

La aparición del **transistor** y su posterior evolución permitieron que los computadores fuesen más rápidos, pequeños y baratos. Los transistores son dispositivos electrónicos semiconductores que pueden variar su comportamiento eléctrico según el voltaje y la corriente que se le aplique.

En esta generación, se ampliaron las memorias auxiliares y se crearon los discos magnéticos de gran capacidad. Se diseñaron las impresoras y lectores ópticos y aparecieron los nuevos lenguajes de programación denominados **Lenguajes de Alto Nivel**.

El primer computador construido con transistores fue el ATLAS, desarrollado en 1962 por la Universidad de Manchester.

#### **1.2.3 TERCERA GENERACIÓN: 1965-1975**

Con la aparición en los años 60 de los primeros **circuitos integrados**, surge la tercera generación de computadores, caracterizada por un aumento de la velocidad de procesamiento y por la aparición de los primeros sistemas operativos para la gestión de recursos del computador. Un **circuito integrado** (Chip) es una pastilla de pequeño tamaño que contiene miles o millones de dispositivos electrónicos interconectados entre sí para realizar una determinada función.

La capacidad de integración ha sido decisiva en el desarrollo de los computadores. Así, en 20 años se pasó de integrar unos pocos elementos por circuito integrado a varios millones de transistores.

IBM produce el primer computador basado totalmente en circuitos integrados, la serie 360. Este modelo incorporaba un sistema operativo denominado **OS** que incluía un conjunto de técnicas de manejo de memoria y del procesador que pronto se convirtieron en estándares.

#### n **1.2.4 CUARTA GENERACIÓN: 1975-1990**

La característica más importante de esta generación es la aparición de los microprocesadores. Básicamente, un **microprocesador** es un circuito integrado de alta densidad, con una velocidad de cómputo muy elevada. El primer microprocesador fue el INTEL 4004.

Otro hecho importante acaecido en esta época fue la aparición de las pastillas de memoria de semiconductor, con lo que se abandonan las memorias de ferrita.

#### **1.2.5 QUINTA GENERACIÓN: 1990-HOY**

Los avances en la Microelectrónica, unidos a la gran competencia entre compañías como Apple, Motorola, Cyrix, AMD e Intel, provocan un continuo aumento de la integración y el desarrollo de nuevas arquitecturas computacionales, lo cual contribuye a disponer en la actualidad de ordenadores cada vez más potentes y baratos.

Actualmente, existen dos líneas de investigación fundamentales en el campo de los computadores:

- **1. HARDWARE.** La miniaturización que se está alcanzando es tal que se prevé que en breve comiencen a no cumplirse las leyes de la física clásica, interfiriendo procesos cuánticos (es decir, se está alcanzando el límite de integración, tal y como se realiza actualmente). Surgen dos líneas de trabajo complementarias:
	- **Procesamiento en paralelo,** mediante nuevas arquitecturas de computación y circuitos integrados de gran velocidad, siempre utilizando la tecnología actual basada en silicio.
	- n **Nuevas filosofías de computación,** que son:
	- **Biológica,** empleando moléculas como unidad de almacenamiento y cálculo.
	- n **Cuántica,** empleando las leyes de la mecánica cuántica para codificar la información.

**2. SOFTWARE.** Manejo de lenguaje natural y sistemas de inteligencia artificial.

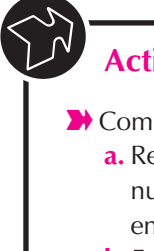

### **Audition**

plete los espacios: especto a las válvulas de vacío, el **\_\_\_\_\_\_\_** aporta una gran disminución de costes, reducción del \_\_\_\_\_\_\_\_ de los ordenadores y un norme aumento de la entre de cómputo.

**b.** En la actualidad, las dos líneas principales de investigación Hardware, para mejorar la capacidad de los ordenadores son el \_\_\_\_\_\_\_\_\_\_\_\_\_\_\_\_\_\_\_\_\_\_\_\_ y las nuevas filosofías de computación  $y$  \_\_\_\_\_\_\_\_\_\_\_\_\_\_\_\_\_\_\_\_.

**1.3 REPRESENTACIÓN INTERNA DE DATOS** 

Un sistema de numeración es una forma de representar cualquier cantidad numérica. Casi todos los sistemas de numeración utilizados en la actualidad son de tipo polinomial. Todo sistema polinomial cumple las siguientes características:

4 Todo número es una expresión formada por un conjunto de símbolos, llamados dígitos, cada uno con un valor fijo y diferente a los demás.

4 El número de símbolos distintos que se pueden usar en un determinado sistema de numeración constituye su "base", es decir, en base 10 los números que podemos representar son {0, 1, 2, 3, 4, 5, 6, 7, 8, 9}, en base 2 son {0, 1}, en base 8 son {0, 1, 2, 3, 4, 5, 6, 7} y en base 16, {0, 1, 2, 3, 4, 5, 6, 7, 8, 9, A, B, C, D, E, F}.

- 4 El valor numérico que expresa una determinada combinación de dígitos en una base de numeración dada depende de dos factores: del valor de los dígitos y de la posición de cada uno de ellos en el polinomio.
- 4 Cada posición del dígito tiene un valor intrínseco que aumenta de derecha a izquierda según potencias sucesivas de la base del sistema de numeración empleado. El dígito que aparece en el extremo izquierdo es el de mayor valor o mayor peso y el colocado en el extremo derecho es el de menor valor o menor peso.

De forma general, en un sistema de numeración de **base b** (b entero y mayor que la unidad), un número **N** cualquiera (representado como **N<sub>b</sub>**) se puede expresar mediante un polinomio de potencias de la base, multiplicadas por un símbolo perteneciente al sistema de numeración. Así, un número **N** cuya base sea **b** viene dado por el siguiente polinomio (no hay que olvidar que las operaciones deben hacerse en base **b**). En el siguiente ejemplo se representan algunos números en forma polinomial.

#### **¡ EJEMPLO 1.1**

#### **MOSTRAR EN FORMA POLINOMIAL:**

458 (base 10) =  $458_{10} = 4 * 10^2 + 5 * 10^1 + 8 * 10^0$ 

458 $_{10}$ : el número 4 es el de mayor peso y el 8, el de menor peso.

1110000 (base 2) =  $1 * 2^6 + 1 * 2^5 + 1 * 2^4 + 0 * 2^3 + 0 * 2^2 + 0 * 2^1 + 0 * 2^0$ 

#### **1.3.1 EL SISTEMA DECIMAL**

El sistema decimal es un sistema de numeración en el que las cantidades se representan utilizando como base el número diez. Los números se forman por combinación de 10 signos distintos; cada uno de estos signos tiene un valor y el valor del número que forman se halla multiplicando el valor de cada uno de ellos por 10 elevado a la potencia correspondiente a su situación en el número.

#### **1.3.2 EL SISTEMA BINARIO**

El sistema de "base 2" utiliza sólo dos símbolos, {0,1}, denominados bits. Es el sistema utilizado en los sistemas digitales.

La unidad de almacenamiento y transmisión básica de todo sistema digital es el bit, es decir, en una posición básica de memoria se puede encontrar un 1 o un 0. Así se puede asociar (aunque pudiera ser al contrario):

0 ≡ "Ausencia de Tensión"

1 ≡ "Presencia de Tensión"

Como se vio de manera general en el punto anterior, un número binario estará formado por un conjunto ordenado de bits. El valor de cada posición del número aumenta de derecha a izquierda según potencias de 2. Así, el valor decimal equivalente de las primeras potencias enteras de 2 son las siguientes:

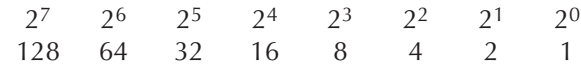

La conversión de un número en base 2 a decimal se realiza fácilmente representando el número mediante su polinomio equivalente y operando éste en base 10.

$$
\bullet
$$
 **EJEMPLO** 1.2

#### **CONVERTIR NÚMEROS DE BINARIO A DECIMAL:**

 $10112 = 1 * 2^3 + 0 * 2^2 + 1 * 2^1 + 1 * 2^0 = 11_{10}$  $110,11_2 = 1 * 2_2 + 1 * 2^1 + 0 * 2^0 + 1 * 2^{-1} + 1 * 2^{-2} = 6,75_{10}$ 

Tal y como se comentó anteriormente, los bits suelen representarse agrupados en paquetes de ocho formando lo que se conoce como un byte.

#### ■ 1.3.2.1 Los números con signo

La forma más habitual para representar los números binarios negativos es escribirlos como si fuesen positivos y añadirle un nuevo símbolo (el signo -) a la izquierda del dígito más significativo. En el sistema de numeración utilizado en Electrónica Digital (que es el binario), supondría trabajar con tres niveles lógicos de tensión: uno para el **0**, otro para el **1** y otro para el signo (-), lo que sin duda complicaría los sistemas digitales. Para evitar el tener que añadir el símbolo (-), cuando se tienen que codificar tanto números positivos como negativos, se usa un bit para indicar el signo del número. Existen varios tipos de codificación del signo; el más sencillo de todos es añadir un bit extra a la izquierda del número en valor absoluto: si el bit es **1**, el número es negativo; si es **0**, el número es positivo.

#### **1.3.3 LOS SISTEMAS OCTAL Y HEXADECIMAL**

La utilización de números en sistema binario puede ser muy incómoda por la elevada cantidad de dígitos necesarios para representar grandes magnitudes. Por ejemplo, para representar  $234_{10}$ , se necesitan ocho dígitos.

Para facilitar la manipulación de estos números se emplean, fundamen-talmente, el código octal (base 8) y el hexadecimal (base 16). Existe gran facilidad de conversión entre estos dos códigos y el binario ya que sus bases son potencias de 2. De esta forma, a cada dígito octal le corresponden tres dígitos binarios y a cada dígito hexadecimal, cuatro binarios.

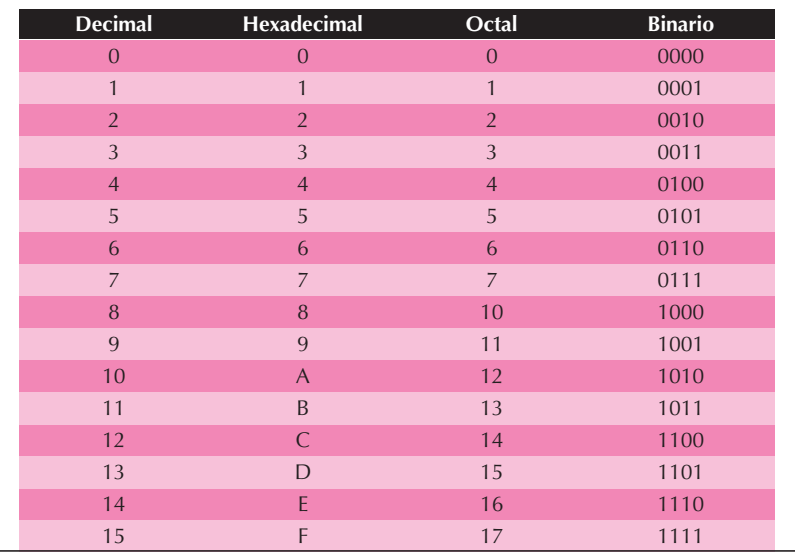

**Tabla 1.1** Representación numérica en distintos sistemas de codificación

#### **1.3.4 CONVERSIÓN ENTRE BASES**

Si se quieren realizar operaciones con números en distintas bases, suele ser necesario hacer cambios de base, esto es, dado un  $N_{h1}$ , queremos obtener  $N_{h2}$ .

Para llevar a cabo este cambio, existen distintos métodos, según sea el par de bases de trabajo. Como método general se utiliza el siguiente:

$$
N_{b11} \longrightarrow N_{10}
$$
  

$$
N_{101} \longrightarrow N_{b2}
$$

El primer paso es muy sencillo: simplemente hay que descomponer el número en su representación polinomial y sumar sus elementos.

#### **¡ EJEMPLO 1.3**

#### **CONVERTIR A DECIMAL:**

 $5562,7_8 = 5 * 8^3 + 5 * 8^2 + 6 * 8^1 + 2 * 8^0 + 7 * 8^1 = 2930,125_{10}$  $11001,1_2 = 1 * 2^4 + 1 * 2^3 + 0 * 2^2 + 0 * 2^1 + 1 * 2^0 + 1 * 2^{-1} = 25.5_{10}$ 

> Para realizar el segundo paso de la conversión, se tratan de forma separada la parte fraccionaria y la parte entera del número en base 10 a convertir.

**Parte entera.** Para realizar la conversión de la parte entera, es necesario calcular los coeficientes sobre la nueva base **b2**.

Para ello, se divide el número en base 10 por la base b2 sucesivamente, obteniendo los coeficientes del resto de cada división hasta que se obtenga un cociente menor que b2; ese cociente será el último coeficiente.

#### **¡ EJEMPLO 1.4**

#### **CONVERTIR EL NÚMERO 5270<sub>10</sub> A BASE 8:**

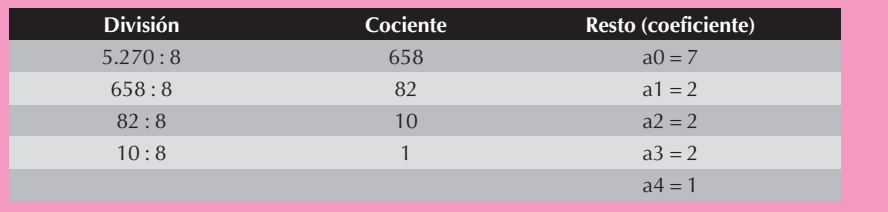

Resultado:  $5.270_{10} = 12.227_8$ 

#### **¡ EJEMPLO 1.5**

#### **CONVERTIR EL NÚMERO 517<sub>10</sub> A BASE 2:**

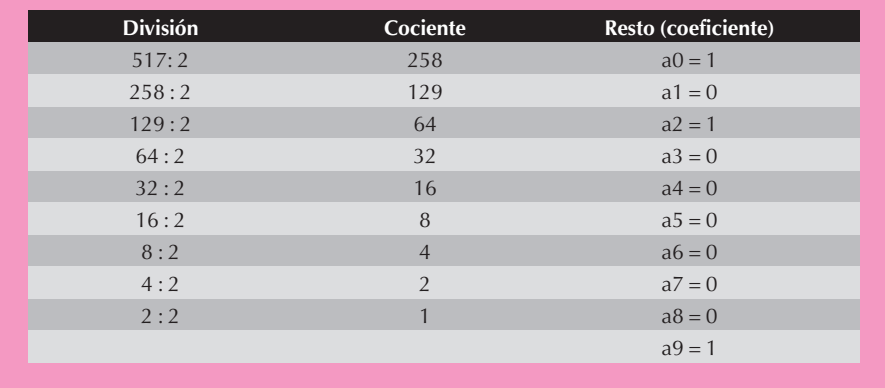

#### Resultado:  $517_{10} = 1.000.000.101_{2}$

n **Parte fraccionaria.** Abordaremos ahora la conversión de la parte fraccionaria de un número en base 10.

El proceso es similar al anterior, pero multiplicando la parte fraccionaria por la nueva base **b2**; del resultado obtenido en cada multiplicación, la parte entera será el coeficiente y la parte fraccionaria se multiplicará de nuevo por **b2**.

#### **¡ EJEMPLO 1.6**

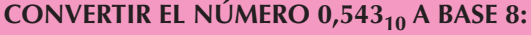

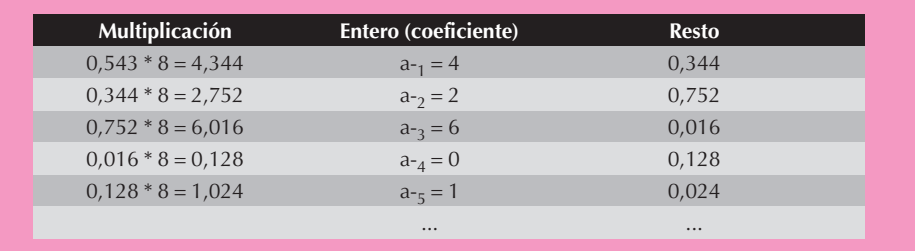

#### Resultado:  $0.543_{10} = 0.42601_8$

Cuando se utilizan los sistemas binarios, octal y hexadecimal, puede emplearse el método general de conversión entre bases, aunque existen métodos más rápidos que no requieren el paso intermedio por base 10, ya que sus bases son potencias de 2. De esta forma, a cada dígito octal le corresponden tres dígitos binarios y a cada dígito hexadecimal, cuatro binarios.

#### **¡ EJEMPLO 1.7**

#### **CONVERSIÓN ENTRE BASES:**

 $FASF_{16} = 1111 1010 0011 1111_2$  $3456_8 = 011 100 101 110_2$ 1 0101 1011<sub>2</sub> = 15B<sub>16</sub>

#### **1.3.5 CÓDIGOS ALFANUMÉRICOS**

Son aquéllos que sirven para representar caracteres alfanuméricos: cifras decimales, letras, caracteres especiales y caracteres de control.

Uno de los códigos más utilizados para este fin es el código **ASCII** (**American Standard Code for Information Interchange**), que utiliza 7 bits para la codificación de letras mayúsculas, minúsculas, cifras numéricas y una serie de signos de puntuación y símbolos gráficos.

Actualmente, se utiliza el código ASCII extendido de 8 bits que codifica todo el alfabeto internacional y permite la compatibilidad con los registros de 8 bits dentro de los ordenadores, además de servir para detectar posibles errores de transmisión.

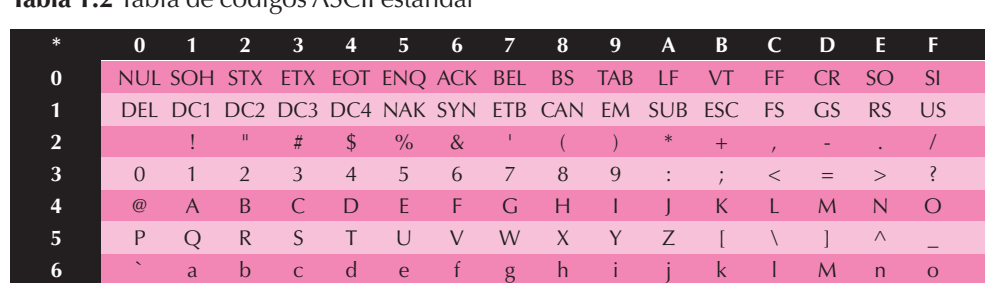

**7** P q r s t u v w x y z { | } ~

**Tabla 1.2** Tabla de códigos ASCII estándar

Posteriormente, han aparecido nuevos sistemas de codificación que permiten representar un mayor número de símbolos alfanuméricos empleando un mayor número de bits en la codificación. Se debe destacar el código Unicode, que emplea 16 bits en la codificación.

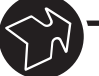

#### **Actividades**

- Convertir a binario los siguientes números en base decimal: 123,45; 0,234; 55,34 y 432,79.
- Convertir a binario los siguientes números en base hexadecimal: 45A0; HF; AAB2 y 3020.
- Convertir a hexadecimal los siguientes números binarios: 110001000 y 100010110.
- Codifique la palabra "Hola" en ASCII.

#### **1.4 LOS SISTEMAS INFORMÁTICOS**

Un sistema informático se puede asemejar al cuerpo humano. El cerebro recibe estímulos del exterior por medio de los sentidos (vista, oído, tacto...); para procesar dicha información y saber cómo actuar, utiliza los datos almacenados en su memoria. Una vez decidida la forma de actuar, la decisión tomada puede mostrarse al exterior de múltiples formas (habla, actos, etc.). De igual manera, un computador recibe comandos desde el exterior (teclado, ratón, software, etc.); los procesa con ayuda de los datos almacenados en su memoria y devuelve los resultados al exterior (pantalla, sonidos, brazo robot, etc.).

Todo sistema informático está compuesto por dos elementos básicos:

n Una parte **hardware** (componente físico), que incluye las placas, circuitos integrados, conectores y cables.

- **El software** (componente lógico), que permite disponer de un lenguaje lógico para comunicarse con el hardware y controlarlo. Hay dos tipos de software:
	- **De sistema,** que es un conjunto de programas necesarios para que el ordenador tenga capacidad de trabajar (hacen posible que la pantalla funcione, que represente lo que se escribe desde el teclado, comunicación con periféricos, etc.).
	- **De aplicación,** que son los programas que maneja el usuario (tratamiento de textos, de bases de datos, hojas de cálculo...).

#### **1.4.1 LA CAPACIDAD: KB, MB Y GB**

Aunque después se hablará más sobre la representación binaria de la información, es conveniente realizar una breve introducción para poder comprender mejor esta parte del capítulo.

En la era digital, la unidad mínima de información es el **bit** (1 ó 0); el bit (**BInary DigiT**) representa la ocurrencia, o no, de un suceso. No obstante, cuando se mide la capacidad de almacenamiento de un dispositivo, la unidad mínima que suele tomarse es el byte (8 bits). Un **byte** es el número mínimo de bits necesarios para representar un carácter.

Por supuesto, el byte es una unidad de información muy pequeña, por lo que se usan sus múltiplos: **Kilobyte** (KB), **Megabyte** (MB), **Gigabyte** (GB) y **Terabyte**  $(TB)$ .

Se utilizan múltiplos de 10 de la base binaria (es decir, es 2<sup>n</sup> Bytes). Se emplea el símbolo de miles aunque, como se ve, no existe una equivalencia exacta.

> 1 KB =  $1.024$  *Bytes* ( $2^{10}$  *Bytes*)  $1 \text{ MB} = 1.024 \text{ Kbytes} (2^{20} \text{Bytes})$ 1 GB =  $1.024$  Mbytes ( $2^{30}$  Bytes)  $1 TB = 1.024 GBytes (2<sup>40</sup> Bytes)$

Normalmente, se utiliza la letra "b" para representar los bits y "B" para los Bytes.

#### **1.4.2 LA VELOCIDAD DE LOS DISPOSITIVOS**

Además de la capacidad de almacenamiento de un determinado dispositivo, interesa conocer a qué velocidad ese dispositivo entrega los datos. Es importante tener en cuenta que en un computador trabajan varios dispositivos relacionados entre sí formando una cadena; cada "eslabón" de la cadena influye en la velocidad global del sistema (no sirviendo de nada disponer de un procesador muy veloz si el resto de componentes del computador son muy lentos). En este caso, los dispositivos más rápidos se quedarían esperando la respuesta de los dispositivos más lentos.

Si se analiza la velocidad de un **microprocesador**, ésta está afectada por varios factores:

n **Reloj del sistema.** Este reloj sincroniza el trabajo del procesador; generalmente, entre pulso y pulso del reloj solamente puede realizarse una operación (los procesadores más modernos son capaces de realizar más de una operación por cada ciclo de reloj).

La frecuencia del reloj del sistema se mide en **Megahercios** (**MHz**), en donde un MHz es igual a un millón de ciclos por segundo. Cuanto mayor sea la frecuencia del reloj del sistema, más rápido será el procesamiento. Los últimos procesadores ya superan los 3 GHz.

La arquitectura de los procesadores hace que una instrucción compleja pueda necesitar varios ciclos de reloj para ejecutarse.

No se puede comparar el rendimiento de dos procesadores únicamente por el reloj de sistema debido a que un procesador con un reloj de sistema muy alto puede tener una arquitectura interna pobre, necesitando muchos ciclos de reloj para realizar una determinada operación. Sin embargo, otro procesador con una arquitectura más eficaz podrá realizar esa misma operación en muchos menos ciclos de reloj, tardando menos tiempo a pesar de tener un reloj de sistema más lento.

■ **Ancho de bus.** Es la cantidad de datos que la CPU puede transmitir en cada momento hacia la memoria principal, el chipset y los dispositivos de entrada/salida.

El ancho de bus puede ser de 8, 16, 32, 64 y 128 bits (hasta ahora).

Cuanto mayor sea el bus de datos del procesador, más rápida será la transferencia de datos.

■ **Tamaño de palabra.** Una palabra es la cantidad de datos que la CPU puede procesar en un ciclo de reloj.

Un procesador de 8 bits puede manejar 8 bits por cada ciclo de reloj. Los procesadores pueden ser (hasta ahora) de 8, 16, 32 y 64 bits.

Cuanto mayor sea el tamaño de palabra del procesador, más rápido será el procesamiento.

Es necesario que exista coherencia entre los tres parámetros antes comentados (reloj del sistema, ancho de bus y tamaño de palabra), ya que no serviría de nada tener un bus que entregue 128 bits si la CPU sólo tiene un tamaño de palabra de 8 bits con un reloj de sistema de baja velocidad. Los datos procesados se irían acumulando, pudiéndose producir efectos no deseados.

La velocidad de un **dispositivo de almacenamiento** no es un parámetro único; más bien es como un coche, con su velocidad punta, velocidad media, aceleración de cero a cien y tiempo de frenado.

La velocidad que suele aparecer en los anuncios publicitarios se corresponde con la velocidad punta o a ráfagas, que suele ser la mayor de todas. Por ejemplo, cuando se dice que un disco duro llega a 10 MB/s, se está diciendo que, teóricamente, en las mejores condiciones y durante un brevísimo momento es capaz de transmitir 10 megabytes por segundo. Y aun así, puede que nunca se consiga llegar a esa cifra.

La velocidad que debe interesar es la velocidad media o sostenida, es decir, aquélla que puede mantenerse (de forma más o menos constante) durante lapsos apreciables de tiempo.

Y, por último, existe el tiempo medio de acceso, que se trata del tiempo que, por término medio, tarda el dispositivo en responder a una petición de información debido a que debe empezar a mover sus piezas, a girar desde el reposo (si es que gira) y a buscar el dato solicitado. En este caso, se mide en milisegundos (ms) y, puesto que se trata de un tiempo de espera (tiempo perdido), cuanto menos sea, mejor será el resultado. Por ejemplo, un disco duro tiene tiempos medios menores de 25 ms, mientras que un CD-ROM puede superar los 150 ms. También se habla a veces del tiempo máximo de acceso, que suele ser (aproximadamente) el doble del tiempo medio.

#### **Actividades**

 $\mathbb{C}^3$ 

Indique si estas afirmaciones son correctas:

- **a.** Cuanto más rápida sea la frecuencia de trabajo del procesador, más rápido será el ordenador.
- **b.** 1 KB equivale a 8192 bits.
- **c.** El tiempo medio de acceso de un dispositivo indica el tiempo que éste tarda en transmitir un KB cuando se le solicita.

#### **1.5 EL HARDWARE**

Un computador consta de cuatro partes fundamentales:

- ◆ Un procesador capaz de interpretar y ejecutar los programas.
- ◆ Una memoria para almacenar programas y datos.
- 4 Diferentes dispositivos de comunicación con el exterior.
- 4 Sistemas de interconexión entre los bloques anteriores.

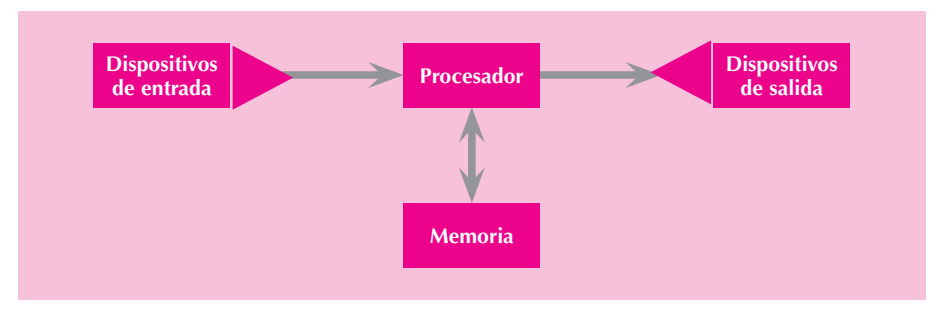

**Figura 1.2.** Estructura global simplificada de un computador.

En los siguientes apartados, se va a estudiar detenidamente cada una de las partes que componen un ordenador.

#### $= 1.5.1$  EL MICROPROCESADOR

Todo computador cuenta con una unidad que ejecuta instrucciones de programas. Esta unidad se comunica con otros subsistemas (dispositivos) dentro del computador y, a menudo, controla su funcionamiento.

Debido al papel central de tal unidad, se conoce como **microprocesador** o **CPU** (Central Processing Unit, Unidad Central de Procesamiento).

Dentro de muchos computadores es posible que un subsistema (como una unidad de entrada o un dispositivo de almacenamiento masivo) pueda incorporar una unidad de procesamiento propia; sin embargo, tal unidad de procesamiento, aun-

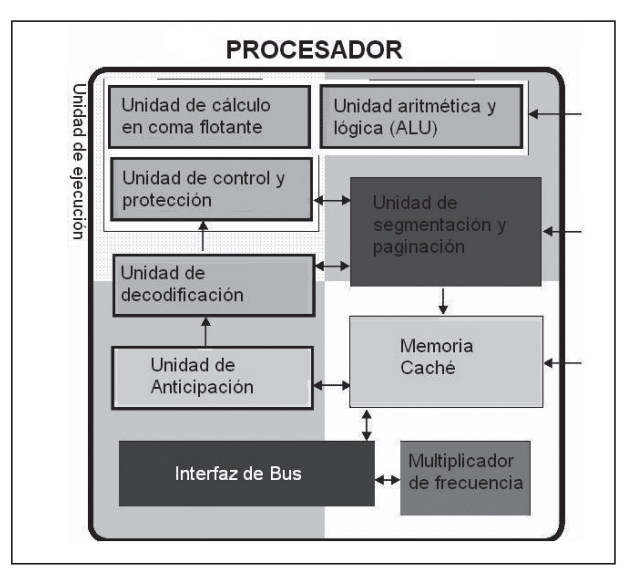

**Figura 1.3.** Unidades de ejecución de un procesador.

 A pesar de que habitualmente se compara al microprocesador con el cerebro humano, realmente está mucho más cerca de ser una calculadora veloz con habilidad para almacenar números, realizar operaciones aritméticas simples y guardar resultados. El microprocesador es incapaz de "pensar" y no reconoce los números que maneja ya que sólo se trata de una máquina matemática. La razón por la que el computador proporciona un entorno cómodo para trabajar o jugar es que los programas y el hardware "entienden" esos números y los presentan en un formato compresible.

#### $\blacksquare$  **1.5.1.1 Partes del microprocesador**

■ **Encapsulado.** Carcasa que rodea a la oblea de silicio, para proteger el procesador de ataques externos (oxidación, golpes, humedad, etc.) y permitir el enlace con los conectores externos que lo acoplarán a su zócalo o a la placa base directamente.

Los diferentes encapsulados se diferencian por el número de contactos, las medidas, la tensión de alimentación, etc. y determinan la compatibilidad con las placas bases y los disipadores térmicos.

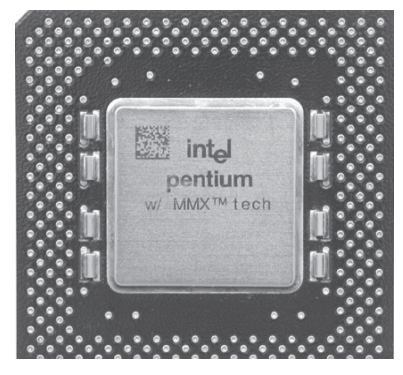

**Figura 1.4.** Procesador Pentium con encapsulado Socket 7.

Los fabricantes de procesadores han diseñado una serie de encapsulados estándar pensados para soportar una familia diferente de procesadores.

■ **Unidad lógica aritmética (ALU).** La ALU es una parte del procesador que se encarga de realizar las operaciones lógicas y aritméticas con los datos recibidos. La ALU tomará los datos y depositará los resultados de la operación efectuada en un registro.

La unidad aritmética de los procesadores actuales no sólo puede realizar las operaciones aritméticas básicas con números enteros o fraccionarios, también ejecuta operaciones como raíz cuadrada y funciones trascendentes, como cálculo del seno, coseno, tangente, arcotangente, logaritmos, etc.

Por su parte, la unidad lógica es la responsable de realizar operaciones lógicas como AND, OR, XOR, etc.

**n Unidad de control.** Es una de las partes más importantes del procesador, ya que regula el proceso entero de cada operación que realiza. Basándose en las instrucciones de la unidad de decodificación, crea señales que controlan a la ALU y los registros. La unidad de control dice qué hacer con los datos y en qué lugar guardarlos. Una vez que finaliza, se prepara para recibir nuevas instrucciones.

- **Unidad de anticipación.** Esta unidad decide cuándo pedir los datos desde la memoria principal o de la caché de instrucciones, basándose en los comandos o las tareas que se estén ejecutando. Las instrucciones llegan a esta unidad para asegurarse de que son correctas y pueden enviarse a la unidad de decodificación.
- **Unidad de decodificación.** Se encarga de decodificar o traducir los códigos de instrucción en algo fácil de entender para la ALU y los registros.
- **Registros.** Almacenes de datos de pequeña capacidad (1, 2 ó 4 bytes) y de muy rápido acceso, ya que se encuentran en el interior del procesador. El número de registros varía dentro de cada familia de procesadores. Se emplean para almacenar los códigos de operación y los operandos de las instrucciones. Además, contienen información del estado del proceso que se esté ejecutando.
- **Memoria caché.** Memoria de pequeña capacidad y altísima velocidad de acceso que se encarga de almacenar ciertos bloques de datos que, posiblemente, serán utilizados en las siguientes operaciones sin tener que acudir a la memoria RAM, aumentando así la velocidad y disminuyendo el número de veces que el microprocesador debe acceder a la RAM (todo esto se comentará detalladamente más adelante).
- n **Coprocesador matemático.** El coprocesador se encarga de realizar operaciones matemáticas en coma flotante, normalmente conocida como **FPU** (**Floating Point Unit**, Unidad de Coma Flotante). Hasta el modelo 386 DX, el coprocesador matemático no estaba incluido en el microprocesador; era otro chip opcional que se colocaba en la placa base.

La siguiente tabla es un claro ejemplo de la evolución que ha sufrido la tecnología de los microprocesadores.

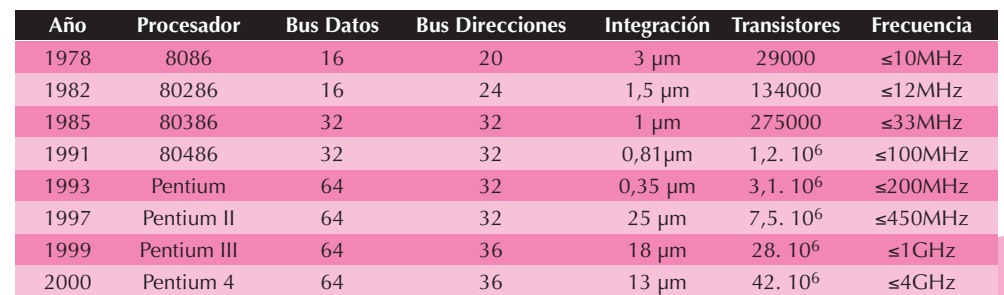

**Tabla 1.3** Evolución de los principales microprocesadores INTEL

#### n **1.5.1.2 Multi Core**

Gracias a los avances en la densidad de integración de semiconductores, ya es posible colocar dos o más núcleos de procesamiento en un solo procesador. En la actualidad, los grandes fabricantes, como AMD e Intel, ya disponen de microprocesadores de doble núcleo (Dual Core).

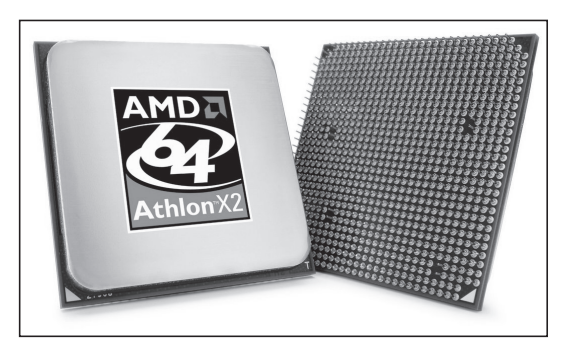

**Figura 1.5.** Procesador Dual Core AMD Athlon 64 x2.

Para soportar Dual Core, no sólo es necesario que el procesador incluya esta tecnología, también tiene que ser compatible el sistema operativo, la placa base, el Chipset y la Bios.

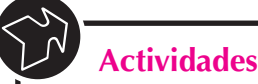

 Con un programa que muestre la configuración del equipo (por ejemplo, PCWizard o SiSoft Sandra), indique todos los aspectos que pueda sobre el microprocesador que incorpora un ordenador.

#### $= 1.5.2$  LA MEMORIA

Los dispositivos de almacenamiento se utilizan para guardar los datos de forma temporal o permanente.

Normalmente, cuanta mayor velocidad tenga un dispositivo de almacenamiento, más caro será. No se puede disponer de un único dispositivo de altísima velocidad y grandísima capacidad para almacenar todos los datos, ya que el coste sería imposible de afrontar. Por otro lado, si, únicamente, se dispusiera de un dispositivo de almacenamiento de gran capacidad, la lentitud del sistema haría imposible el trabajo.

Por todo ello, en los computadores actuales se ha alcanzado una solución de "compromiso", que se encuentra representada en la figura siguiente:

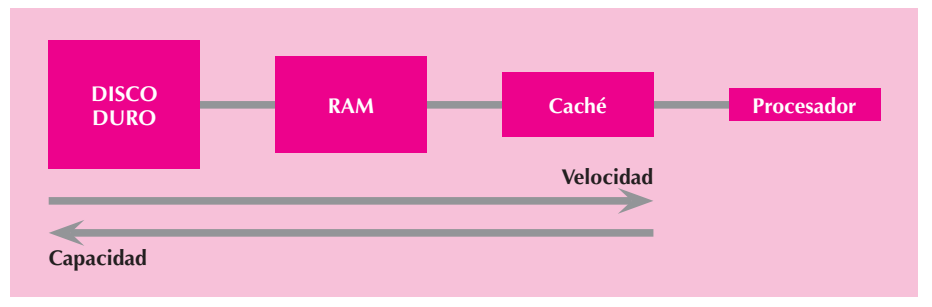

**Figura 1.6.** Esquema de jerarquía de memoria en un computador.

Su explicación es muy sencilla. Inicialmente, toda la información se encuentra almacenada en el disco duro. Posteriormente, el sistema operativo se encarga de copiar todos los datos que se van a utilizar (siempre que exista espacio) en la memoria RAM, de menor capacidad pero de menor tiempo de acceso. Por último, las instrucciones y datos que va a utilizar el procesador en un momento determinado se cargan en la memoria caché.

Cuando el procesador intenta buscar un dato que no se encuentra en la caché, recurre a la RAM (esto provoca una pérdida de tiempo); si no lo encuentra tampoco en la RAM, recurre al disco duro (más tiempo perdido).

Año a año, todos los dispositivos aumentan su capacidad y velocidad, disminuyendo su precio a medida que crece el mercado de los computadores.

#### $\blacksquare$  **1.5.2.1 La memoria RAM**

La **memoria RAM** (**Random Access Memory**, Memoria de Acceso Aleatorio) se utiliza para almacenar instrucciones y datos de manera temporal, necesarios para realizar tareas. Al cargar un programa en RAM, se consigue que las tareas se realicen más rápidamente, debido a que el procesador no tiene que esperar excesivo tiempo a recibir los datos del disco duro.

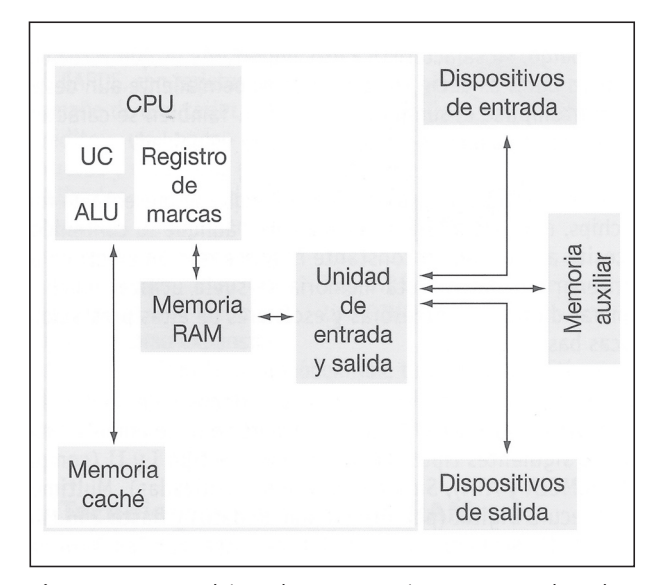

**Figura 1.7.** Esquema básico de comunicación entre procesador y dispositivos de almacenamiento

La memoria RAM es uno de los componentes más importantes de los actuales equipos informáticos y su constante aumento de la velocidad y capacidad ha permitido a los ordenadores crecer en potencia de trabajo y rendimiento.

#### **APLICACIONES INFORMÁTICAS © RA-MA**

La CPU ordena al disco duro cargar una serie de datos en memoria. Una vez que los datos están cargados en memoria, la CPU se olvida temporalmente del disco duro trabajando con la RAM de forma mucho más rápida.

Para entender el por qué del uso de la memoria RAM, basta con imaginar una oficina con una mesa y un archivador, tal y como se ve en la siguiente figura:

El archivador representa el disco duro, que proporciona gran capacidad de almacenamiento para toda la información que se necesita en la oficina, pero su "tiempo de acceso" es relativamente alto. Cuando el usuario llega a trabajar, reúne los documentos que necesita del archiva-

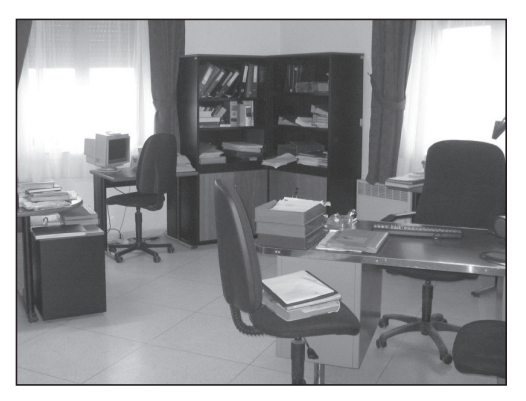

**Figura 1.8.** Almacenamiento de información en una oficina.

dor y los deposita en la mesa para tener acceso rápido y fácil a los archivos mientras trabaja con ellos. El escritorio es como la memoria del computador: sirve para mantener la información.

Imagine el tiempo que se perdería si, cada vez que se necesitase acceder a cierta información del archivador, hubiera que levantarse y acceder a él.

Como su propio nombre indica en la RAM (Memoria de Acceso Aleatorio) es posible acceder a cualquier ubicación (dirección) aleatoria y rápidamente.

Otra diferencia importante entre la memoria y el disco duro consiste en que la información almacenada en el disco duro permanece intacta cuando se apaga el ordenador. En cambio, el contenido de la memoria queda borrado cuando se apaga el ordenador.

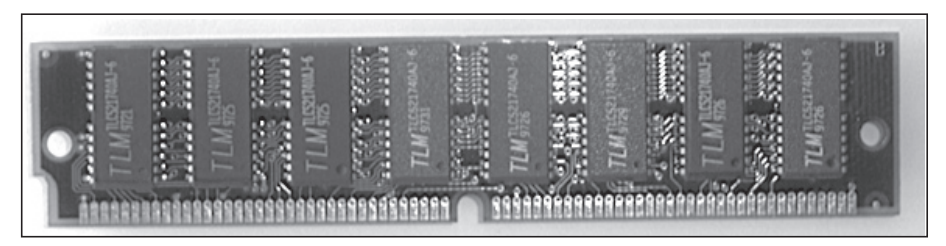

**Figura 1.9.** Módulo de memoria RAM.

#### n **1.5.2.2 La memoria caché**

La memoria caché es una cantidad relativamente pequeña de memoria (normalmente, menos de 1 MB) de alta velocidad que reside muy cerca de la CPU.

La memoria caché está diseñada para proporcionar a la CPU los datos e instrucciones que se solicitan con más frecuencia.

Debido a su tecnología, el tiempo de acceso a la caché es mucho menor que el de la RAM. Si la información no está en la memoria caché, todavía se debe recuperar la memoria principal, pero la verificación de memoria caché se hace de forma tan rápida que compensa su utilización.

El concepto que está detrás de la utilización de la memoria caché es la regla "80/20" que establece que el 20% de los datos se utilizan el 80% del tiempo y, de forma inversa, el 80% restante de los datos se utiliza aproximadamente el 20% del tiempo. La memoria caché tiene sentido debido a que hay una gran posibilidad de que los datos e instrucciones que el procesador está utilizando ahora se necesitarán más adelante.

Podría llegar a preguntarse por qué no se reemplaza toda la memoria RAM por memoria caché que presenta un tiempo de acceso mucho menor. La razón es que la memoria caché, generalmente, utiliza un tipo de chip llamado **SRAM** (**RAM Estática**) que es mucho más caro y que requiere más espacio por MB.

Por otro lado, el mayor beneficio de la utilización de la memoria caché reside en el almacenamiento de las instrucciones y los datos que se utilizan con más frecuencia. Una memoria caché más grande mantendría más datos, pero, si éstos no se utilizan con frecuencia, no se obtiene un gran beneficio en el rendimiento.

#### **Actividades**

 $\begin{pmatrix} 1 \\ 2 \end{pmatrix}$ 

 Con un programa que muestre la configuración del equipo (por ejemplo, PCWizard o SiSoft Sandra), indique todos los aspectos que pueda sobre el microprocesador que incorpora un ordenador.

#### **1.5.3 LA PLACA BASE**

La placa base, también conocida como placa principal, placa madre, mainboard, motherboard, etc., es uno de los componentes principales y esenciales de todo computador, en el que se encuentran alojados, montados o conectados todos los demás componentes y dispositivos del computador.

Físicamente, se trata de una "oblea" de material sintético, que dispone de conectores, buses y zócalos, sobre la que se montan los diversos componentes del computador:

- n El **microprocesador**.
- La **memoria principal (RAM),** montada sobre los bancos de memoria.
- n Las **ranuras de expansión** o **slots,** donde se conectarán periféricos, como las **tarjetas de vídeo**, **tarjetas de sonido**, **tarjetas de red**, etc.
- Diversos chips de control, como son la **BIOS**, el **chipset**, controladoras, etc.

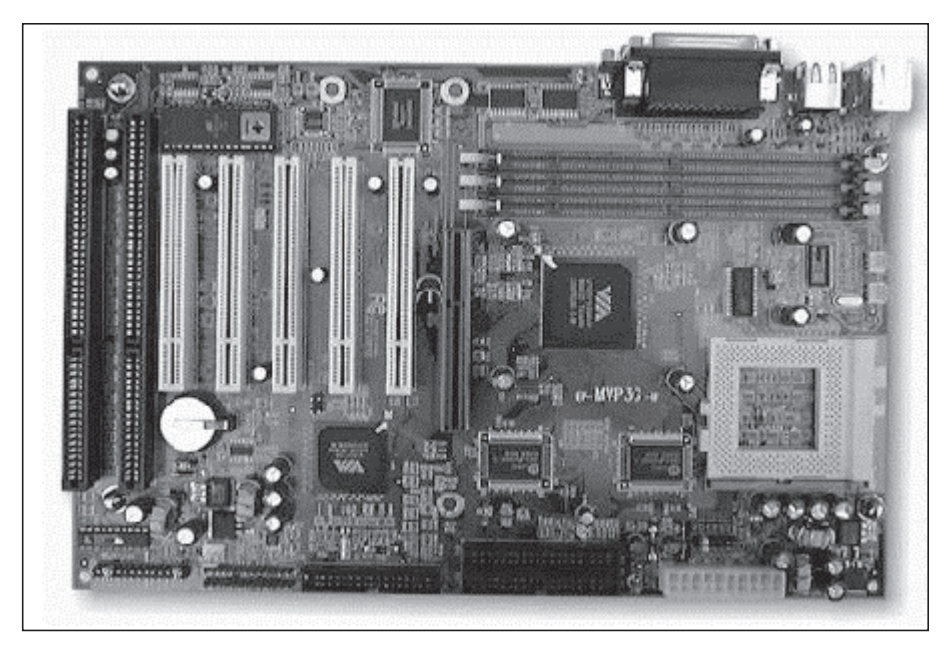

**Figura 1.10.** Fotografía de una placa base ATX.

#### $\blacksquare$  1.5.4 LA BIOS

La **BIOS** (**Basic Input-Output System**, Sistema Básico de Entrada-Salida) es un chip situado en la placa base que se encarga de realizar las funciones básicas de manejo y configuración del sistema.

Cuando el ordenador se arranca, necesita un dispositivo que se encargue de reconocer el hardware existente e iniciar el arranque del sistema operativo; de eso se encarga la BIOS.

Por otro lado, cuando los datos de arranque cambian, tiene que ser posible modificar la configuración de la BIOS (al añadir un disco duro o cambiar al horario de verano, por ejemplo); por ello, la BIOS se implementa en un chip de memoria escribible y su código suele esta escrito en lenguaje ensamblador.

Además de poderse modificar, la información de la BIOS debe mantenerse cuando se apague el ordenador (pues no tendría sentido tener que introducir todos los datos en cada arranque); por eso, se usan memorias especiales, tipo **CMOS**. Estas memorias necesitan únicamente una pequeña pila para mantener sus datos durante años (normalmente, se utiliza una pila de botón o, en su lugar, un dispositivo capacitivo, que se recarga cuando el ordenador está alimentado).

Cuando se enciende el ordenador, la BIOS toma el control realizando el denominado **POST** (**Power-On Self Test**, Autotesteo de Encendido), con el que se puede verificar que no existen mensajes de error y que todos los dispositivos se han reconocido y trabajan correctamente.

El proceso de reconocimiento de componentes y configuración del sistema por parte de la BIOS suele ser el siguiente y por dicho orden:

- n Tarjeta gráfica, para poder mostrar el resto de mensajes por la pantalla.
- La BIOS muestra información de su fabricante y el número de versión.
- $\blacksquare$  El tipo de microprocesador y su velocidad.
- Revisión de la memoria RAM y su tamaño.
- Un mensaje indicando cómo acceder a la configuración de la BIOS (*Press* Del to enter CMOS Setup o algo similar).
- n Mensajes de otros dispositivos (habitualmente, el disco duro).

#### $-$  **1.5.5 EL CHIPSET**

Como se comentaba al comienzo de este capítulo, el procesador es el cerebro del ordenador; se encarga de realizar cálculos a gran velocidad y de recibir la información a procesar desde los dispositivos externos. Precisamente, el **chipset** se encarga, principalmente, de controlar la forma en que interacciona el microprocesador con la memoria RAM, la memoria caché o el control de los puertos y slots ISA, PCI, AGP, USB... para recibir y entregar datos. Por eso suele describirse como la "médula espinal" del computador.

Habitualmente, el chipset está formado por dos partes:

- n El **NorthBridge (Puente Norte)** se usa como puente de enlace entre el procesador y la memoria. El NorthBridge controla las funciones de acceso entre el microprocesador, la memoria RAM, el puerto gráfico AGP y las comunicaciones con el SouthBrigde.
- n El **SouthBridge (Puente Sur)** es el encargado de comunicar el procesador con el resto de los periféricos y controla los dispositivos asociados, como son la controladora de discos IDE, puertos USB, Firewire, SATA, RAID, ranuras PCI, puertos infrarrojos, disquetera, LAN y una larga lista de todos los elementos que podamos imaginar integrados en la placa madre.

Antiguamente, estas funciones eran relativamente sencillas de realizar y el chipset apenas influía en el rendimiento del ordenador, por lo que el chipset era un dispositivo al que se le concedía poca importancia a la hora de comprar una placa base. Pero los nuevos microprocesadores, junto con un amplio abanico de tecnologías en materia de memorias, caché y periféricos, han hecho que la importancia del chipset crezca enormemente.

#### $= 1.5.6$  LOS BUSES

Los buses son un conjunto de conexiones eléctricas en forma de pistas metálicas que llevan información de un dispositivo a otro del ordenador.

Los diferentes componentes del ordenador intercambian constantemente información entre sí (órdenes, datos, etc.). Toda esta información fluye por los buses. Dependiendo del tipo de bus con el que se trabaje, la información puede viajar en serie o en paralelo, síncrona o asíncronamente, etc.

Como el resto de los elementos del ordenador, los buses han ido evolucionando siendo cada vez más rápidos y versátiles.

Los buses pueden clasificarse en tres tipos:

**Bus de datos.** Se encarga de transportar datos entre los distintos dispositivos del sistema.

El bus de datos es bidireccional, recibe datos de los dispositivos de entrada, como el teclado, el escáner, el ratón, etc.; envía datos a los dispositivos de salida, como la impresora, el monitor o la tarjeta de sonido, y también se emplea con dispositivos que pueden enviar y recibir datos, como los discos duros, disquetes, etc.

- **Bus de direcciones.** El procesador utiliza este bus para indicar una dirección de la memoria a la que desea acceder (para leer o escribir un dato) o para seleccionar un dispositivo con el que quiere trabajar.
- **Bus de control.** Se encarga de transportar señales de control que informan del estado de ciertos dispositivos del sistema, de la dirección del flujo de la información del bus de datos, del momento en que suceden ciertos eventos de manera que no haya colisión de datos, etc.

En las plataformas PC y MAC, pueden encontrarse, habitualmente, los siguientes buses:

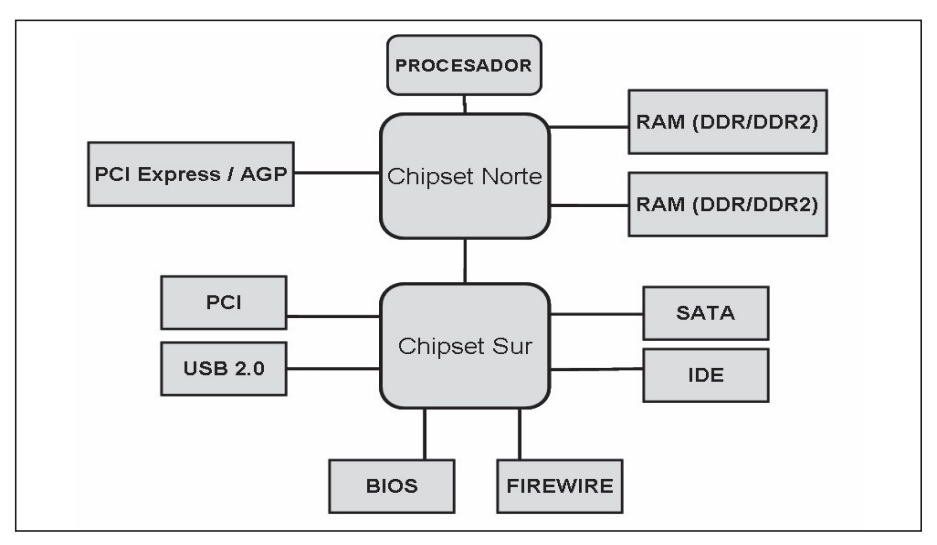

**Figura 1.11.** Esquema de conexionado del chipset.

- n **PC**
	- **Interno:** FSB y memoria RAM
	- **Tarjetas internas:** PCI, ISA, AGP y PCI Express
	- **Conexión exterior:** Serie, Paralelo, USB, Firewire (IEEE 1394)
	- **Almacenamiento:** IDE, SATA, SCSI, SAS
- **Mac: PCI, USB, Firewire**

Utilizando un modelo de procesador y chipset genéricos, es posible analizar más detenidamente la conexión del chipset con los distintos buses.

#### **n 1.5.7 LA CONECTIVIDAD**

Todo computador necesita comunicarse con el exterior para recibir o enviar información. Existen una serie de conectores estándar que prácticamente no han cambiado sus especificaciones desde el primer PC de IBM, aunque, recientemente, la aparición de nuevos estándares como el USB (1.1 ó 2) o el IEEE 1394 (Fireware), ha revolucionado el mercado proporcionando una mayor velocidad y flexibilidad.

#### $\blacksquare$  **1.5.7.1 USB (Universal Serial Bus)**

El estándar **USB** fue creado por un conjunto de empresas de la industria electrónica (Compaq, Lucent, HP, Intel, Microsoft, NEC y Philips) para proporcionar conexiones bidireccionales de velocidad media/alta.

Las características más notables de USB son el alto grado de estandarización (se eliminan tarjetas controladoras para periféricos, conexión en caliente Plug and Play) y la gran flexibilidad (es posible conectar hasta 128 dispositivos por bus).

USB puede proporcionar alimentación a dispositivos de bajo consumo situados a menos de 5 metros del PC.

La topología de conexionado de USB es en estrella, que consiste en un solo servidor y múltiples dispositivos conectados en una estructura de árbol lo que implica la utilización de concentradores USB para realizar las conexiones de varios equipos.

Actualmente, se está comercializando la versión de USB 2.0 que cumple todas las características y

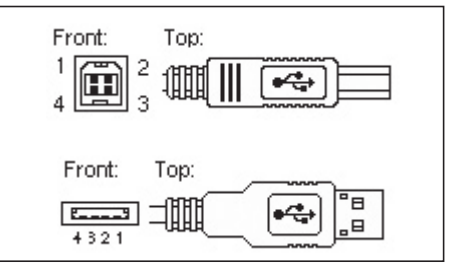

**Figura 1.12.** Conectores USB para dispositivo y PC.

añade una tasa de velocidad 40 veces superior al USB 1.1 (la tasa máxima de transferencia del USB 1.1 es de 12 Mbps, mientras que el bus del USB 2 alcanza las 480 Mbps). Por lo demás, su comportamiento es idéntico y también lo son los conectores.

#### $\blacksquare$  **1.5.7.2 Firewire (IEEE 1394)**

**Firewire** es una interfaz de alta velocidad diseñada por Apple para la conexión de periféricos a un ordenador; Firewire recibe también otros nombres como iLink (Sony) o Linx.

Entre las ventajas de Firewire cabe destacar la velocidad, que alcanza tasas de transferencia de datos de 400 Mbps (pudiendo llegar a alcanzar los 800 Mbps), y ancho de banda 30 veces superior a USB 1.1.

5 6

Por último, no hay que olvidar los conectores habituales de los ordena**Figura 1.13.** Conector Firewire de 6 pines.

dores portátiles, como los puertos infrarrojos (Estándar IrDA) o las tarjetas PCMCIA creadas para aumentar la capacidad de dichas máquinas de una manera totalmente estándar.

#### $\blacksquare$  **1.5.7.3 El puerto serie**

El puerto serie es un conector que proporciona conexiones asíncronas de baja velocidad con periféricos genéricos u otros ordenadores y puede ser de 9 o de 25 pines.

En la actualidad, las nuevas tecnologías cableadas e inalámbricas están haciendo desaparecer este modo de conexión.

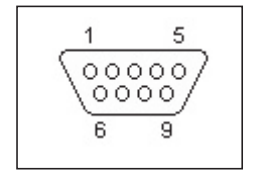

**Figura 1.14.** Conector puerto serie de 9 pines.

#### n **1.5.7.4 El puerto paralelo**

El puerto paralelo se utiliza también para la comunicación del computador con periféricos u otros ordenadores.

El puerto paralelo se caracteriza por una gran falta de estandarización hasta la aparición del estándar Centronics que, posteriormente, evolucionó en el estándar IEEE 1284 y que define diversos tipos de protocolos para el puerto paralelo del computador.

Como en el caso del puerto serie, las nuevas tecnologías cableadas e inalámbricas están haciendo desaparecer este modo de conexión.

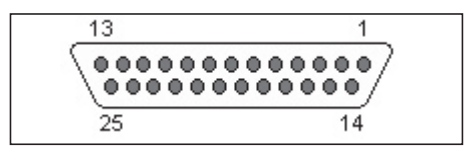

**Figura 1.15.** Conector puerto paralelo de 25 pines.

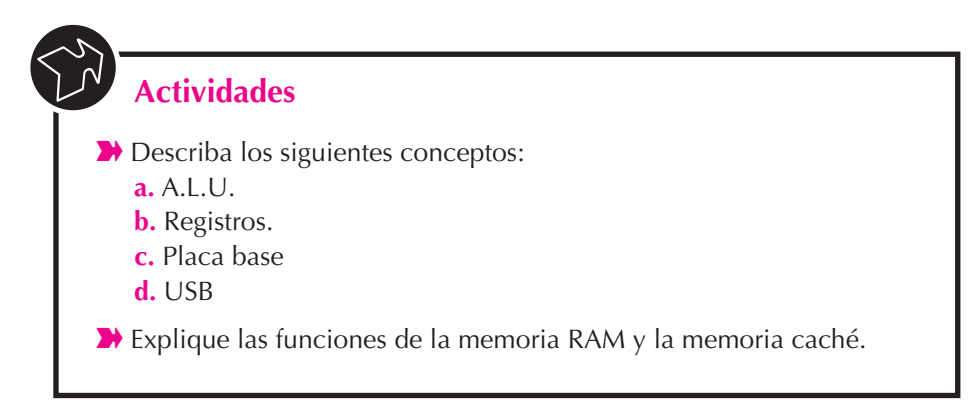

#### **1.6 EL SOFTWARE**

Se define el software como el conjunto de instrucciones o programas usados por una computadora para hacer una determinada tarea. Tienen carácter virtual, intangible (al contrario que el hardware) y están almacenadas en los diferentes sistemas de almacenamiento.

Para comprender la relación entre hardware y software, es necesario tener una visión global de la estructura de un ordenador; el sistema completo está formado, a su vez, por subsistemas relacionados entre sí de forma escalonada. En los niveles inferiores, la frontera entre el hardware y el software es bastante difusa.

- **Nivel 0 Lógica digital.** Se corresponde con el *hardware* real de la máquina (dispositivos y circuitos electrónicos).
- n **Nivel 1 Microprogramación.** Son los comandos que intercambian entre sí los circuitos electrónicos. En este nivel, se encuentran los microprogramas, cuya tarea consiste en interpretar las instrucciones de nivel superior. Podemos considerar este nivel como la frontera entre el hardware y el software.
- **Nivel 2 Lenguaje máquina.** Es el nivel inferior accesible por el usuario y se corresponde con el conjunto de instrucciones que forman el lenguaje directamente interpretable por el hardware, los modos de direccionamiento, los tipos de datos, organización del subsistema de memoria, etc.
- **Nivel 3 Sistema operativo.** Es el conjunto de programas que proporcionan facilidades a los niveles superiores en la gestión de los recursos del sistema. De esta manera, se crea un entorno favorable para que el usuario interaccione con los niveles inferiores de la máquina.
- n **Nivel 4 Lenguajes de alto nivel.** Son lenguajes de programación con alta abstracción respecto al hardware. El programador encuentra un entorno amigable para la codificación de algoritmos.
- n **Nivel 5 Nivel de aplicación.** Es el nivel más alejado de la realidad física en el cual el usuario no tiene en cuenta los niveles inferiores.

#### **n 1.6.1 LOS LENGUAJES DE PROGRAMACIÓN**

Antes de hablar de los distintos lenguajes de programación, conviene dejar claros varios conceptos:

- **n Instrucciones.** Son las distintas órdenes que recibe la computadora para operar con o sobre datos.
- **Programa.** Un programa consiste en una cadena de instrucciones y datos. Estas instrucciones son normalmente ejecutadas en secuencia, con eventuales cambios de flujo causados por el propio programa o eventos externos.
- **Elenguaje de programación.** Es el conjunto de símbolos y reglas empleados para codificar las instrucciones que componen cada programa.

El lenguaje que entienden las computadoras es el **lenguaje máquina**, en el que las instrucciones están formadas por dos campos:

- **Código de operación.** Indica a la máquina la operación a realizar.
- **Operandos.** Indica la dirección de memoria donde se encuentran los operandos o el valor de dichos operandos directamente.

El lenguaje máquina está totalmente ligado al hardware en donde se vaya a ejecutar, es decir, un programa en lenguaje máquina realizado para un determinado procesador no funcionará en otro distinto.

Además, el lenguaje máquina sólo nos permite realizar operaciones muy simples tales como saltos, sumas y restas, lo que implica una programación demasiado laboriosa para implementar cualquier algoritmo, siendo necesario, además, conocer las peculiaridades del hardware que se pretende manejar.

Para evitar estos problemas y facilitar la tarea de programación, surgen los **lenguajes de alto nivel**, que no dependen de la plataforma hardware en la que se vayan a ejecutar y, además, presentan instrucciones más complejas y potentes.

Ejemplos de lenguajes de alto nivel: BASIC, Visual BASIC, C, C++ y Visual C.

La utilización de lenguajes de alto nivel facilita enormemente la tarea de escribir programas pero, para que esas instrucciones sean comprensibles para el procesador, deben ser convertidas antes a lenguaje máquina. Esa conversión se realiza mediante programas traductores, llamados compiladores.

A lo que escribe el programador se le denomina "código fuente". Al resultado de la "conversión" (compilación) en lenguaje máquina, se le denomina "código objeto", "binarios" o "ficheros ejecutables".

#### **1.6.2 LAS APLICACIONES INFORMÁTICAS**

Son programas diseñados para resolver las necesidades habituales de los usuarios. Suelen disponer de interfaces que agilizan y facilitan el trabajo al usuario.

- 4 Gestores de bases de datos (Microsoft Access, Oracle).
- 4 Hojas de cálculo (Microsoft Excel, Lotus 1-2-3).
- ◆ Procesadores de texto (Microsoft Word, OpenOffice Writer).
- ◆ Correo electrónico (Microsoft Oulook, Eudora).
- ◆ Creación de presentaciones (Microsoft Power Point, Corel Presentations).
- 4 Diseño (AutoCad, Corel Draw).
- 4 Tratamiento fotográfico (Corel Photoshop, Google Picasa).
- $\sqrt{\frac{F}{F}}$

Las empresas desarrolladoras de software suelen comercializar paquetes con las aplicaciones más utilizadas por los usuarios, como, por ejemplo, Microsoft Office o Lotus SmartSuite.

#### **1.6.3 LA NORMATIVA LEGAL SOBRE EL USO DEL SOFTWARE**

La piratería de software consiste en la copia, reproducción, fabricación o uso no autorizado de aplicaciones software. Se estima que, por cada copia de software en uso, existe al menos una copia "pirata" o no autorizada.

El uso de software copiado ilegalmente se considera hurto y puede acarrear consecuencias serias, como sanciones económicas e, incluso, la cárcel, tanto a empresas como a particulares.

Existen cinco formas básicas de piratería:

- **1. Copia entre usuarios finales.** Esta forma de piratería ocurre cuando se hacen copias adicionales de un programa dentro de una organización para uso de sus empleados. Los cambios de discos entre amigos y socios fuera del ambiente de trabajo se incluyen en esta categoría.
- **2. Instalación en disco duro.** Algunos vendedores y distribuidores de computadoras instalan copias no autorizadas de software en el disco duro de las computadoras que ofrecen a la venta para inducir al usuario final a que compre el equipo.
- **3. Falsificación.** Consiste en la duplicación ilegal y venta de software con derechos de autor, frecuentemente en una forma diseñada para que el producto parezca legítimo. Las falsificaciones de software pueden ser muy sofisticadas e incluir réplicas de paquetes, logotipos y dispositivos contra imitaciones, como hologramas.
- **4. Piratería a través de medios electrónicos.** Esta forma de piratería ocurre cuando el software se pasa a usuarios conectados a Internet sin el consentimiento expreso del titular de los derechos de autor.
- **5. Uso incorrecto de la licencia.** Este tipo de piratería ocurre cuando el software se distribuye fuera de los canales de comercialización legítimos para

los cuales el producto fue diseñado o cuando el producto se utiliza de manera no permitida en el contrato de licencia.

En 1988, las compañías líderes en desarrollo y venta de software se agruparon formando el **Business Software Alliance** (**www.bsa.org**), cuyo fin es el de incrementar el mercado legal del software y hacer cumplir la ley de derechos de autor alrededor del mundo. **BSA** es una organización a nivel mundial con iniciativas para hacer respetar los derechos de autor, campañas educativas y con programas de bienestar social en más de 65 países.

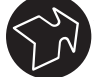

#### **Actividades**

Indique si los siguientes elementos son hardware o software:

**a.** Disco duro que contiene información.

**b.** Microprocesador.

- **c.** Disco duro que no contiene información.
- **d.** Programa de correo electrónico.
- **e.** Chip de memoria RAM.
- **f.** Disco DVD.
- **g.** Monitor.
- **h.** Documento de texto.
- **i.** Programa compilador.

#### $\blacksquare$  **1.7 EL ALMACENAMIENTO EXTERNO**

#### $-$  1.7.1 LOS DISCOS DUROS

El disco duro es el dispositivo encargado del almacenamiento masivo de datos de forma permanente en un ordenador.

Normalmente, suele tener aproximadamente 1.000 veces más capacidad que la memoria RAM y es unas 1.000 veces más lento que ella.

Su estructura puede asemejarse a un antiguo disco de vinilo; está formado por una serie de discos rígidos (llamados platos), un eje (en el que se montan y rotan los platos), una serie de cabezales de lectura/escritura (por lo menos, una para cada lado de cada plato) y algunos elementos electrónicos integrados que permiten que mueva los cabezales de lectura/escritura.

En general, los platos son de metal y ambos lados se encuentran cubiertos con una capa delgada de óxido de hierro, que posee potentes propiedades magnéticas.

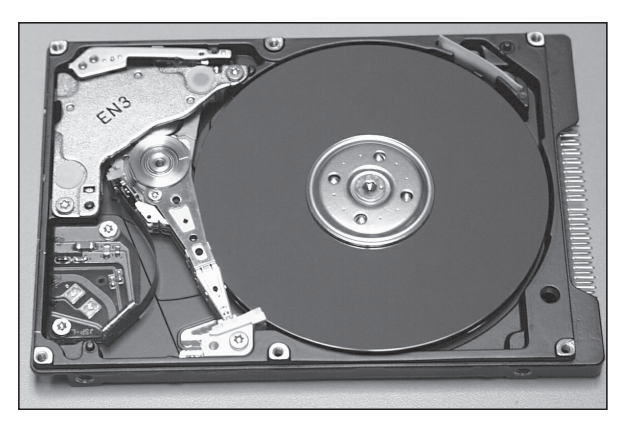

**Figura 1.16.** Disco duro IDE.

La tecnología magnética para almacenamiento de datos se lleva usando desde hace decenas de años, tanto en el campo digital como en el analógico. Consiste en la aplicación de campos magnéticos a ciertos materiales cuyas partículas reaccionan a esa influencia, generalmente orientándose en unas determinadas posiciones que conservan tras dejar de aplicarse el campo magnético. Esas posiciones representan los datos.

Para almacenar los datos de una forma permanente y que éstos no se pierdan cada vez que se apaga el ordenador, se ha desarrollado una gran cantidad y variedad de dispositivos que utilizan diferentes tecnologías. De ellos, sin duda, los más extendidos y usados son los discos magnéticos, en los que nos centraremos en este capítulo. Como ya se explicó anteriormente, el funcionamiento de estos dispositivos se basa en una propiedad física de algunos materiales cuyas partículas quedan orientadas al aplicárseles un campo magnético. De esta forma, para escribir en el dispositivo, se aplica a su superficie un campo magnético determinado que orienta sus partículas en un sentido u otro. Dependiendo de este sentido, se asume que se ha escrito un 1 o un 0, con lo que logramos almacenar los bits de información. Para leer del dispositivo, se utiliza un cabezal que detecta la orientación de las partículas y la traduce en los bits correspondientes.

#### ■ 1.7.1.1 Soportes y formatos

En el mercado existen multitud de soportes y formatos, pero el funcionamiento y estructura de ellos es similar; su principal diferencia es su capacidad de almacenamiento, su tamaño físico, su velocidad de acceso, la tasa de transferencia de datos y, por supuesto, su precio.

Se pueden diferenciar estos dispositivos de varias formas:

- ◆ Por la **tecnología empleada** para almacenar los datos (magnética, óptica o magneto-óptica).
- 4 Por su **ubicación/movilidad** en el equipo (internos-fijos o externos-extraíbles).
- ◆ Por el **modo de acceder a los datos**. Hay disponibles dos tipos de soportes:
- ◆ Los **soportes de acceso secuencial**, en los que, para acceder a un determinado registro, hay que recorrer la totalidad de registros que le preceden.
- 4 Los **dispositivos de acceso directo** en los que, una vez conocida la posición del registro, se accede directamente a él.

En general, todos los dispositivos de almacenamiento masivo (a excepción de las cintas magnéticas) son dispositivos de acceso directo. Esto quiere decir que, cuando se solicita un dato al dispositivo, éste es capaz de posicionar su cabeza lectora justo donde está almacenado dicho dato, sin necesidad de recorrer toda la superficie del medio. A este tiempo de búsqueda y posicionamiento se le denomina **tiempo de acceso** y se mide en milisegundos. Cuanto menor sea este tiempo, mejor será el tiempo de respuesta, ya que antes estarán disponibles los datos para el procesador.

En cuanto a su movilidad, la principal característica diferenciadora es que los dispositivos extraíbles pueden ser transportados a otro lugar u ordenador, mientras que los fijos forman parte de él y, por lo general, no se pueden transportar independientemente.

Un factor muy importante a tener en cuenta en la velocidad de transferencia que puede alcanzar un dispositivo es el tipo de interfaz con el que se conecta al procesador. De nada valdría disponer de un dispositivo capaz de suministrar datos a una velocidad elevada si la interfaz con la que se conecta al procesador no es capaz de absorber y transmitir todo ese flujo de datos.

#### $\blacksquare$  **1.7.1.2 Tecnologías de conexión de discos duros**

Los computadores y los discos se comunican entre sí mediante un bus que permite controlar el dispositivo y transmitir datos de lectura o escritura.

Las principales tecnologías existentes son:

- n **IDE:** la interfaz IDE (**Integrated Device Electronics**, Electrónica de Dispositivos Integrados, también llamada P-ATA, Parallel Advanced Technology Attachment, Tecnología Avanzada de Conexionado). La conexión se realiza mediante un cable de datos paralelos y un cable de alimentación. Es la tecnología más utilizada, hoy en día, en la conexión al ordenador de discos duros y dispositivos ópticos.
- **BI SATA:** Serial ATA es una nueva tecnología en la que la comunicación con el dispositivo de almacenamiento se realiza en serie, en lugar de en paralelo como se hacía en P-ATA. La razón de utilizar transmisión serie es porque, al tener menos hilos, produce menores inter- **Figura 1.17.** Esquema de conectores SATA.

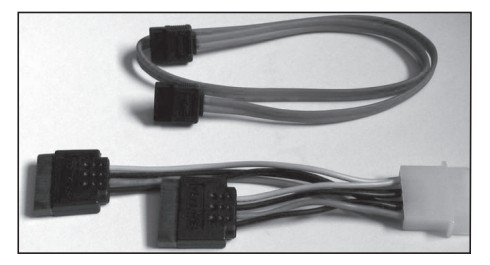

ferencias que si se utilizase un sistema paralelo, lo que permite aumentar las frecuencias de funcionamiento y por tanto la velocidad de transferencia.

n **SCSI:** es el acrónimo de **Small Computer Systems Interface**. La tecnología SCSI (o tecnologías, puesto que existen multitud de variantes de ella) ofrece, en efecto, una tasa de transferencia de datos muy alta entre el ordenador y el dispositivo SCSI (un disco duro, por ejemplo). Pero, aunque esto sea una cualidad muy apreciable, no es lo más importante, ya que la principal virtud de SCSI es que dicha velocidad se mantiene casi constante en todo momento sin que el microprocesador realice apenas trabajo.

Los dispositivos SCSI son más caros que los equivalentes con interfaz IDE o paralelo y además requieren una tarjeta controladora SCSI para manejarlos, ya que sólo las placas base más avanzadas incluyen una controladora SCSI integrada.

#### **1.7.2 DISPOSITIVOS EXTRAÍBLES**

Estos dispositivos permiten almacenar información y guardarla fuera del ordenador, o intercambiarla con otro ordenador. Existe una gran variedad de este tipo de dispositivos, con diferentes características y funcionalidades, lo que permite que cada usuario elija el que mejor se adapte a sus necesidades particulares.

Entre los más comunes se encuentran:

■ **Disquetes,** con tamaños de 8, 5¼ y 3½ pulgadas. Los dos primeros ya están en desuso. Los disquetes de 3½ pueden almacenar 720 KB, 1,44 MB o 2,88 MB. Se trata de soportes de poca capacidad, baja tasa de transferencia de datos, tiempo de acceso elevado y un tamaño manejable, por lo que se utilizan principalmente para almacenar o intercambiar pequeños ficheros. Su principal ventaja

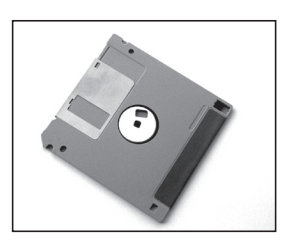

**Figura 1.18.** Disquete de 31/2.

es su bajo precio y su estandarización, ya que prácticamente todos los equipos disponen de, al menos, una de estas unidades. Con la aparición de las memorias USB, los disquetes han desaparecido prácticamente del mercado.

■ **Discos ZIP**, con capacidades de 100 MB. De tamaño y forma similares a los disquetes de 3½ aunque algo más grandes. Su tasa de transferencia y su precio son también mayores y varían según sea su interfaz. Se usan para almacenar grandes ficheros (típicamente audio y vídeo) y para hacer pequeñas copias de seguridad. Utilizan, generalmente, unas unidades lecto-

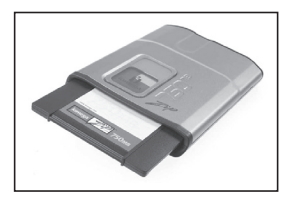

**Figura 1.19.** Unidad externa y disco ZIP.

ras/escritoras que se conectan al ordenador mediante el bus paralelo, el bus USB o una interfaz SCSI, aunque también las hay internas (conectándose al bus IDE o SCSI). Su principal inconveniente es que no están estandarizadas como los disquetes o el CD-RW, aunque están bastante extendidas. Su precio por MB es elevado comparándolo con éstos últimos.

Están comercializados por las marcas Epson e Iomega.

**n Memorias Pen-Drive;** también llamadas "memorias USB", son pequeñas y ligeras y utilizan memoria flash para almacenar información. Teóricamente, la memoria flash puede retener los datos durante unos 10 años y escribirse un millón de veces.

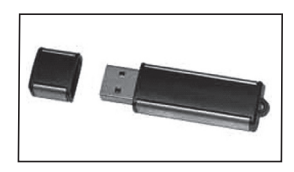

**Figura 1.20.** Memoria USB.

- **Discos CD-RW;** hay que hacer notar que no son dispositivos magnéticos, sino ópticos. Se incluyen en esta lista debido a su gran importancia hoy en día en el mundo informático. Son discos CD-ROM capaces de ser escritos múltiples veces en lugar de una sola. Tienen una capacidad de 650 ó 700 MB y un precio muy reducido; esto, unido a que en la actualidad prácticamente la totalidad de equipos informáticos disponen de unidad lectora de CD-ROM, los han hecho muy populares. Su inconveniente es su reducida fiabilidad ya que, con el tiempo y el uso, acaban degradándose y pueden perder los datos que almacenan.
- **Discos DVD-RAM, DVD-RW, DVD+RW.** Son diferentes formatos de discos DVD grabables y, al igual que los anteriores, se trata también de dispositivos ópticos.

El fundamento del DVD es el mismo que para el CD, con algunas mejoras:

◆ Los pozos son más pequeños.

- ◆ Los surcos de lectura son más estrechos.
- ◆ La longitud de onda del láser de lectura tiene que ser menor.

En la actualidad, los DVD de mayor capacidad rondan los 20 GB.

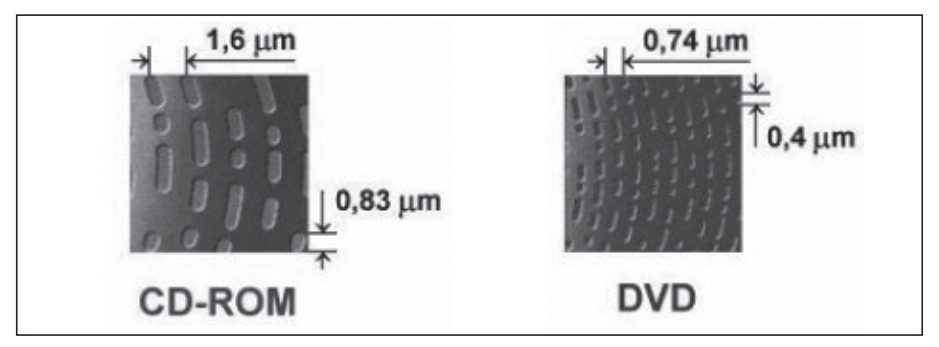

**Figura 1.21.** Comparación entre los tamaños de surco de CD-ROM y DVD.

**n Cintas DAT;** son un dispositivo magnético secuencial (no de acceso directo como los discos). Esto quiere decir que, para acceder a determinados datos, la cabeza lectora ha de pasar antes por los datos que le preceden. Su principal uso es para realizar copias de seguridad (backups) de otros sistemas de almacenamiento, típicamente del disco duro.

Son de gran capacidad (del orden de GB), algo lentas (con tasas de transferencia del orden de 1 MB/s) pero con una muy buena relación capacidad/ precio.

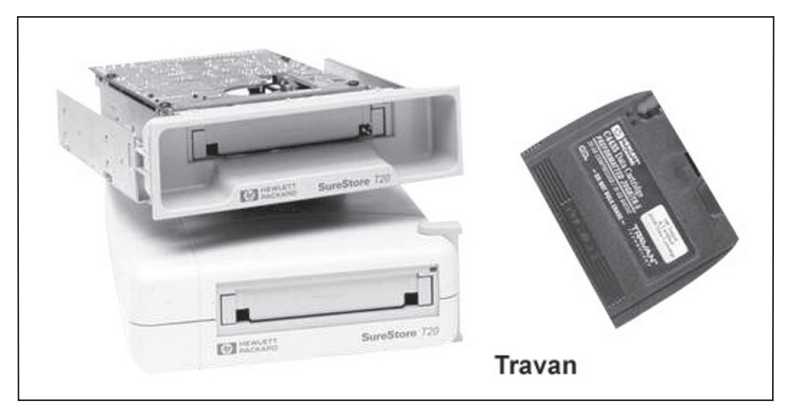

**Figura 1.22.** Cinta DAT.

## **Actividades**

 $\begin{pmatrix} 1 \\ 2 \end{pmatrix}$ 

- Con un programa que muestre la configuración del equipo (por ejemplo, PCWizard o SiSoft Sandra), indique todos los aspectos que pueda sobre los medios de almacenamiento con los que cuente un ordenador.
- → ¿Qué diferencia hay entre los dispositivos de almacenamiento con acceso directo y acceso secuencial?
- ¿Para qué se utilizan las cintas DAT?

#### **1.8 LOS PERIFÉRICOS**

Los periféricos son todos aquellos dispositivos que permiten enviar o recibir información a la CPU de forma estructurada e inteligible para ella. Entre los periféricos más comunes se encuentran teclado: ratón, disco duro, monitor, impresoras, escáneres y tarjetas de red. La CPU puede comunicarse con el exterior a través de periféricos que se clasifican atendiendo al flujo de información en:

#### **APLICACIONES INFORMÁTICAS © RA-MA**

- **n** Periféricos de **entrada** que son utilizados por la unidad central para obtener información.
- **n** Periféricos de **salida**, a través de los cuales, se envía información de muy diversa naturaleza desde la unidad central hacia el exterior.
- **E** Periféricos de **entrada y salida** que permiten obtener información de la unidad central, a la vez que permiten dar salida al sistema de información. Dentro de esta categoría, se encuentran los periféricos de **almacenamiento de información**, sobre los que se pueden realizar escrituras (salida) y lecturas (entrada).

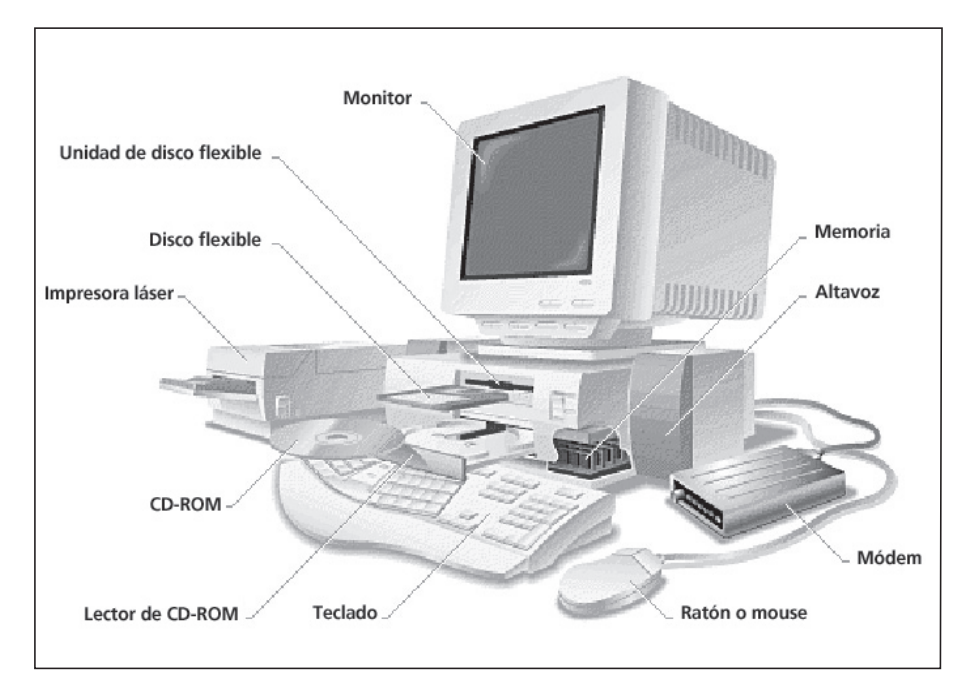

**Figura 1.23.** Periféricos más frecuentes.

#### **n 1.8.1 ENTRADA Y SALIDA**

El objetivo principal del sistema de entrada/salida es transferir datos desde el interior del ordenador (una posición de memoria o un registro) a un dispositivo exterior o periférico, y viceversa. Para cubrir este objetivo, es necesario realizar tres operaciones básicas:

- Indicar a qué periférico se desea acceder mediante una dirección de  $E/S$ .
- 4 Identificar el estado actual del dispositivo antes de realizar el acceso. Por ejemplo, si se trata de una impresora, hay que comprobar si está encendida y en línea antes de enviar datos para imprimir.

 $\overline{\phantom{a}}$  Indicar la función de E/S que se desea realizar sobre el periférico. Por ejemplo, si se trata de un disco, hay que indicar si se trata de lectura o de escritura y el sector del disco sobre el que se quiere operar.

Se define una operación de E/S como el conjunto de acciones necesarias para la transferencia de un conjunto de datos (es decir, una transferencia completa de datos).

En toda conexión de E/S de la CPU desde/hacia el exterior se pueden distinguir tres elementos:

- **n Interfaz o driver.** Es un programa que se encarga de gestionar el intercambio de información entra la CPU y el periférico. Se encarga de identificar el periférico, interpretar el tipo de operación a realizar sobre él, de regular la velocidad en esta comunicación y de almacenar temporalmente los datos de E/S e informar a la CPU sobre el estado actual del periférico.
- **Controlador.** Es el sistema *hardware* que se ocupa de gestionar directamente el dispositivo periférico. En el caso de un disco, genera las señales para gobernar el movimiento de la cabeza lectora/escritora y en un monitor, se encarga de controlar la circuitería de vídeo.
- **Periférico.** Es el dispositivo de E/S propiamente dicho.

#### n **1.8.2 CONEXIÓN DE LOS PERIFÉRICOS A LAS UNIDADES CENTRALES**

Los periféricos externos acceden a los buses del sistema a través de puertos que siguen un estándar que definen las características de las señales de datos y de control en la comunicación.

Una característica importante de los puertos es su **velocidad de transferencia** de datos. La comunicación a través de puertos paralelos es más rápida, ya que se envían varias señales de datos a la vez, pero sólo es conveniente para cortas distancias debido al mayor coste del cable y a la atenuación de la señal (por ejemplo, la conexión con la impresora). La comunicación a través de puertos serie manda los datos uno a uno, aunque puede tener un canal de envío y otro de retorno simultáneamente; el resto de las señales que se envían son de control.

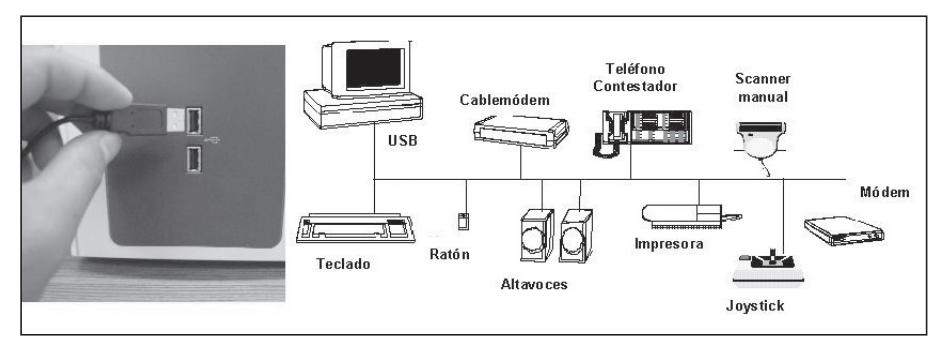

**Figura 1.24.** Puertos USB y posibilidades de conexión de un PC.

#### **Tabla 1.4** Puertos de E/S de un PC

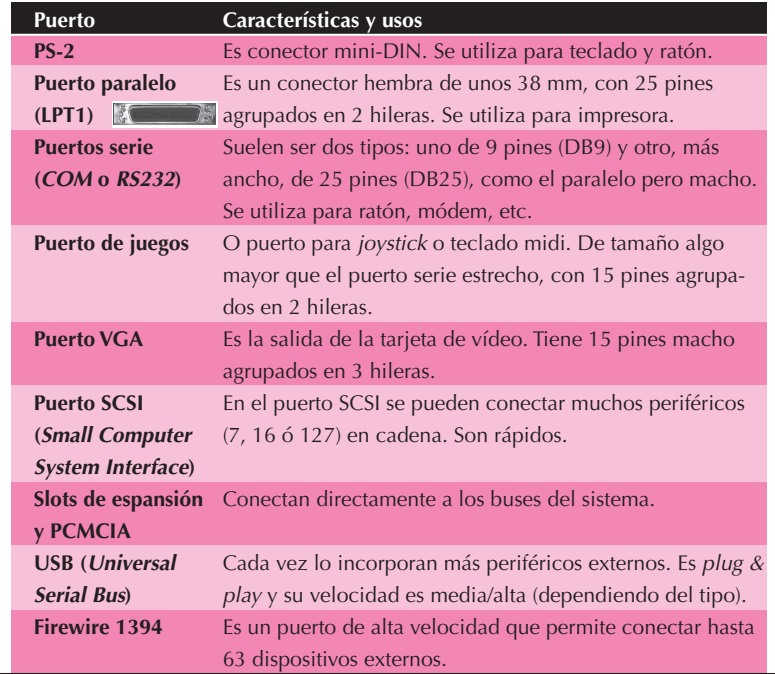

#### **1.8.3 LOS DISPOSITIVOS DE ENTRADA**

El pionero de este grupo de dispositivos fue la lectora de tarjetas perforadas, que introdujo Hollerith varias décadas antes de que se construyera el primer computador electrónico.

#### n **1.8.3.1 El teclado**

Es el periférico de entrada que siempre está presente en cualquier ordenador. Las características principales que describen un teclado son las siguientes:

- n **Sistema de conexión.** Puede ser mediante:
	- **AT** (o DIM de 5 pines). Es un conector redondo.
	- **PS-2** (o mini-DIM). Parecido al anterior pero más pequeño.
	- **USB.** Permite instalar y desinstalar periféricos en caliente.
- **Mecánico o de membrana.** El teclado mecánico basa el mecanismo de pulsación de las teclas en unos muelles o resortes. Los de membrana utilizan para este fin una membrana de plástico que realiza el contacto y vuelve la tecla a su posición inicial. Esta característica hace al teclado mecánico más robusto y resistente, pero también más duro al tacto.
- n **Diseño.** Son los teclados ergonómicos, con hot-keys (teclas de acceso rápido configurables), con mini-joystick, con lector de banda magnética, etc. Básicamente, se pueden distinguir cuatro grupos de teclas: alfanuméricas, numéricas, teclas de función y teclas de movimiento (flechas y movimientos de línea y página).
- **n Inalámbricos.** En alguno de los puertos anteriormente indicados se conecta un receptor que se comunica con el teclado mediante tecnología bluetooth, que utiliza señales de radiofrecuencia.

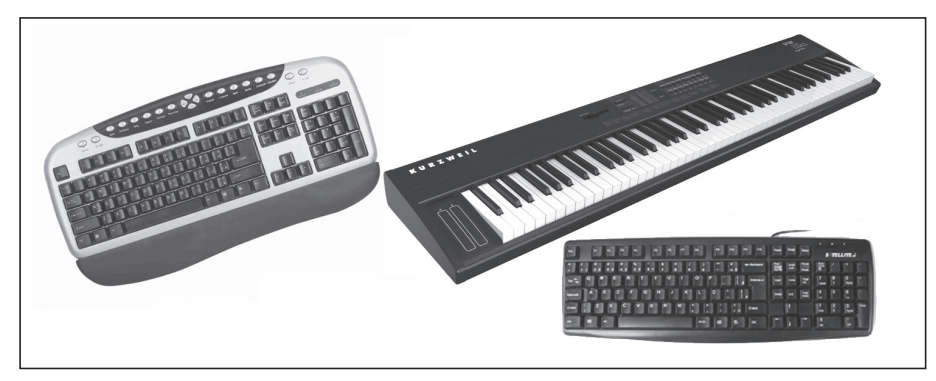

**Figura 1.25.** Teclado musical, teclado alfanumérico y teclados ergonómicos.

Los **teclados musicales**, que tienen las teclas dispuestas como un piano, permiten introducir las notas en el computador a través del puerto MIDI.

#### n **1.8.3.2 El ratón**

 Los tres son dispositivos que permiten mover un elemento apuntador (puntero de ratón) en la pantalla. Mediante el puntero de ratón podemos seleccionar coordenadas en la pantalla e interactuar con botones, menús, etc.

El más utilizado es el ratón, un periférico que, al ser arrastrado sobre una mesa, transmite los movimientos al puntero de ratón. Incorpora, normalmente, dos o tres botones sobre los que podemos hacer clic y, opcionalmente, una rueda que ofrece funciones de desplazamiento de la página y otras. Sus características son:

- **E** Sistema de conexión. Posibilidades semejantes a las de los teclados:
	- **Puerto serie** (tipo D de 9 ó 25 pines).
	- **PS-2** (o mini-DIM).
	- **USB**.
- Mecánico u óptico. En los mecánicos, la guía del puntero se realiza mediante una bola que se desliza sobre unos ejes. Los ópticos utilizan tecnología óptica, lo que los hace más precisos. Los opto-mecánicos son un híbrido.

#### **APLICACIONES INFORMÁTICAS © RA-MA**

- **Diseño.** Pueden ser más o menos ergonómicos y algunos incluyen otros botones (por ejemplo, para el dedo pulgar).
- **n Inalámbricos.** Usan la misma tecnología que el teclado y, a veces, comparten con éste la interfaz inalámbrica.

El **trackball** puede ser considerado una variante del ratón, con la diferencia de que, para mover el puntero, se actúa sobre una bola. La ventaja es que no precisa una superficie más o menos espaciosa para moverlo. Por este motivo se ha incorporado en algunos ordenadores portátiles, al igual que el **MousePad** que se acciona deslizando el dedo sobre una superficie sensible o el **MousePoint** integrado en el teclado.

El **joystick** o palanca de juegos es un dispositivo mecánico que incorpora pulsadores con funciones específicas de los juegos (disparos, ráfagas, tomar objetos, etc.). El **gamepad** es una variante ampliamente utilizada por los fabricantes de consolas de videojuegos.

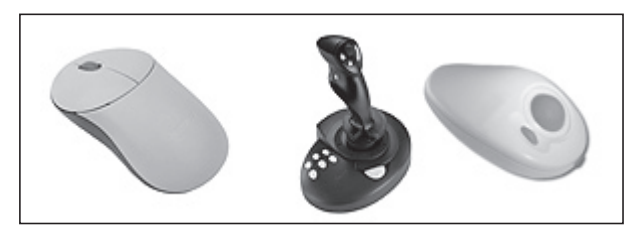

**Figura 1.26.** Ratón, joystick y trackball.

#### ■ 1.8.3.3 Los detectores de posición

El **lápiz óptico** es un dispositivo en forma de lápiz que consta de una célula fotoeléctrica y de un pulsador. Cuando se posiciona este lápiz sobre un punto de la pantalla y se presiona el pulsador, se envía la coordenada exacta de ese punto a la CPU.

La **tableta digitalizadora** es otro dispositivo para introducir coordenadas con exactitud en una aplicación. También utiliza un lápiz, pero en este caso se interacciona con un tablero sensible que contiene zonas dedicadas a la introducción de coordenadas y de órdenes.

Para el modelado en 3D se han desarrollado dispositivos con los que se pueden introducir las coordenadas XYZ de puntos en el espacio. En este caso, el lápiz emite una señal acústica que es detectada por tres sensores del tipo micrófono de barra, que recopilan información acerca de su posición.

Se han desarrollado varias tecnologías para traducir la orientación y la posición en el mundo real a las coordenadas de un espacio virtual. Entre ellos, se encuentran las siguientes:

- n **Mecánicos.** Son armaduras mecánicas que pueden ser usadas para que rápidamente puedan traducir posiciones precisas.
- **Exercise s Sensores ultrasónicos.** Un conjunto de emisores y receptores son usados, con una relación conocida entre ellos, para dar la posición y orientación del objeto.
- **n Magnéticos.** Se utiliza un conjunto de antenas en espiral que son movidas de forma que produzcan un campo magnético. Los sensores magnéticos determinan la fuerza y los ángulos de los campos.
- n **Ópticos.** Utilizan elementos LED (Diodo Emisor de Luz) y cámaras. La secuencia de imágenes obtenida es procesada para localizar la posición espacial de los LED.
- **n Inerciales.** Los detectores inerciales han sido desarrollados para que sean pequeños y suficientemente precisos para su uso en realidad virtual. Su inconveniente es la poca precisión de la medida cuando se trata de pequeñas alteraciones de la posición.

El **guante de datos** es un dispositivo con cinco sensores que recopilan la información del exterior sobre movimientos e interacciones de la mano con el mundo virtual.

#### n **1.8.3.4 Los dispositivos ópticos**

El **escáner** se utiliza para explorar imágenes planas tipo que son introducidas en el computador con formato de mapa de bits. Antiguamente, se utilizaron los escáneres de

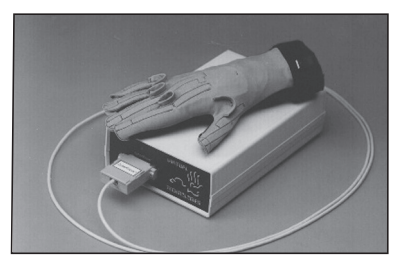

**Figura 1.27.** Guante de datos.

mano, de más bajo coste, que tenían que ser deslizados sobre la imagen a explorar por el usuario. Hoy en día, tienen el aspecto de una fotocopiadora extraplana y exploran las páginas con resoluciones cada vez mayores.

Cuando la imagen escaneada corresponde a un texto, es posible procesarla mediante aplicaciones denominadas **OCR** (**Optical Character Recognition**) con el fin de interpretar los caracteres y convertir la información en formato de archivo de texto, ya editable.

La **cámara fotográfica digital** es un periférico autónomo dotado de una gran memoria independiente y de un sistema óptico que le permite captar imágenes con calidad fotográfica. Las fotografías pueden ser descargadas en el computador o borradas si no interesan. Algunas de estas cámaras permiten también la captura de secuencias de vídeo con sonido incorporado. Las principales características de estas cámaras son la resolución gráfica, que se mide en Megapíxeles y su capacidad de memoria, que limita el número de fotos que pueden almacenar dependiendo de su calidad.

La **videocámara digital** ha sido diseñada para capturar vídeo con sonido en formato digital. La capacidad de captura es mayor, ya que la información se almacena en una cinta, pero, en general, la capacidad de resolución es menor que la de las cámaras fotográficas.

Las **webcams** son videocámaras pensadas para comunicarse mediante imagen en tiempo real a través de Internet. No suelen disponer de memoria propia y sólo funcionan en modo grabación o enviando la imagen por Internet cuando están conectadas al computador. La resolución es muy baja, al igual que su precio.

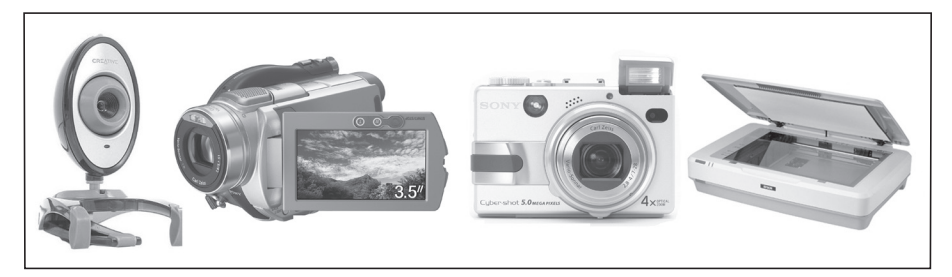

**Figura 1.28.** Dispositivos de entrada ópticos.

Los **detectores de códigos de barras** constan de un sensor óptico que puede estar situado en un elemento móvil o fijo del dispositivo, que convierte el código de barras en una secuencia de impulsos que depende del grosor y la separación. Posteriormente, estos impulsos son traducidos al código correspondiente. El código decimal puede tener diferente número de dígitos según el tipo de que se trate, pero, en general, los campos del código hacen referencia al país, al fabricante y al producto que identifican. Además, incorporan una cifra redundante que permite la detección de posibles errores. Estos códigos, además de identificar los productos de consumo, son utilizados, por ejemplo, para el leer el ISBN de los libros y para fines industriales.

#### ■ 1.8.3.5 Los dispositivos sonoros

Son dispositivos sensibles a las ondas de presión que constituyen el sonido y se utilizan para transformar la energía del sonido en energía eléctrica. Según la naturaleza del elemento sensor, se puede hablar de varios tipos:

**n Micrófono de carbón.** Está compuesto por un disco metálico relleno de gránulos de carbón, recubierto por un diafragma metálico móvil. El disco y el diafragma disponen de unos cables que van conectados a un circuito eléctrico, de forma que, a través de los gránulos de carbón, pasa una corriente eléctrica. Las ondas sonoras hacen vibrar el diafragma, alterando la presión sobre los gránulos de carbón. La resistencia eléctrica de los gránulos varía con la presión, haciendo que la corriente se modifique en el circuito con las vibraciones del diafragma.

#### **© RA-MA 1** n **INFORMÁTICA BÁSICA**

- n **Micrófono de cristal.** Emplea cristales piezoeléctricos, en los que se origina un voltaje entre las dos caras del cristal cuando se le aplica una presión debido al efecto piezoeléctrico.
- Micrófono de cinta. Lleva una fina cinta metálica adherida al diafragma y colocado en el seno de un campo magnético. Cuando la onda sonora incide sobre el diafragma y hace vibrar la cinta, se genera en ella un pequeño voltaje por inducción electromagnética.
- **Micrófono de bobina móvil.** Se basa prácticamente en el mismo principio, pero posee una bobina de hilo fino en lugar de una cinta.

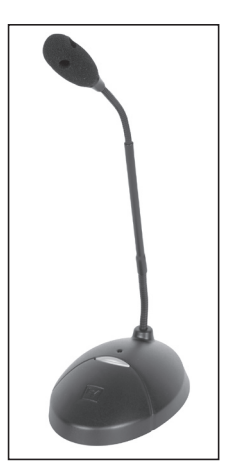

**Figura 1.29.** Micrófono.

**n** Micrófono de condensador. Posee dos finas láminas metálicas muy próximas, que actúan como un

condensador. La lámina posterior va fija, mientras que la anterior hace de diafragma. Las ondas sonoras modifican la distancia entre las láminas, alterando la capacidad eléctrica entre ambas.

Las características de un micrófono son su respuesta en frecuencia, direccionabilidad, sensibilidad e inmunidad a perturbaciones externas.

Para conectar un micrófono a un computador, se necesita un periférico de entrada y salida, que es la **tarjeta de sonido**.

El objetivo de las aplicaciones de reconocimiento de voz es transformar las señales acústicas correspondientes a palabras en formato de texto y, de esta forma, conseguir interpretar el lenguaje hablado. Las dificultades son grandes, pues en la interpretación de los fonemas intervienen un gran número de factores: el tono de voz, el timbre, los ecos y ruidos exteriores, la velocidad a la que se habla, la separación entre las palabras, etc.

#### ■ 1.8.3.6 Los dispositivos magnéticos

Su funcionamiento se basa en una cabeza lectora, similar a las de las unidades de cinta, que efectúa un barrido sobre la banda interpretando los códigos de los caracteres impresos. Son muy utilizadas en todo tipo de tarjetas: de crédito, de identificación, de teléfono, llaves magnéticas para puertas, etc.

#### n **1.8.3.7 Los sistemas de adquisición de datos analógicos**

La mayoría de las variables físicas que se pueden medir son funciones de valor real y continuas en el tiempo, es decir, corresponden a datos analógicos. Mediante los sensores/detectores adecuados se pueden traducir los valores de estas magnitudes a señales eléctricas que, posteriormente, pueden ser transformadas y tratadas como datos por el computador. Muchos de estos sensores se utilizan en la

maquinaria industrial, por ejemplo, para medir temperatura, presión, intensidad de luz (fotodetector), humedad, humo, caudal de líquido, nivel de un depósito, sonido, etc.

Estos sensores citados, y algunos más, pueden utilizarse también con fines sanitarios (detectores de señales fisiológicas) y en el campo de la robótica.

#### **1.8.4 LOS DISPOSITIVOS DE SALIDA**

El único dispositivo de salida para los primeros computadores electrónicos era la impresora, pero el dispositivo de salida por excelencia en la actualidad es el monitor.

Se van a agrupar los periféricos de salida según el tipo de soporte sobre el que se graba la información.

#### ■ 1.8.4.1 El soporte electrónico

Los **monitores** tradicionales están basados en un tubo de rayos catódicos cuya bobina emite electrones sobre los puntos fosforescentes de la pantalla iluminándolos de modo selectivo. En los monitores en color, cada píxel está formado por tres puntos fosforescentes con los colores básicos (RGB, Rojo, Verde, Azul), que serán activados cada uno en la medida adecuada para obtener el color deseado.

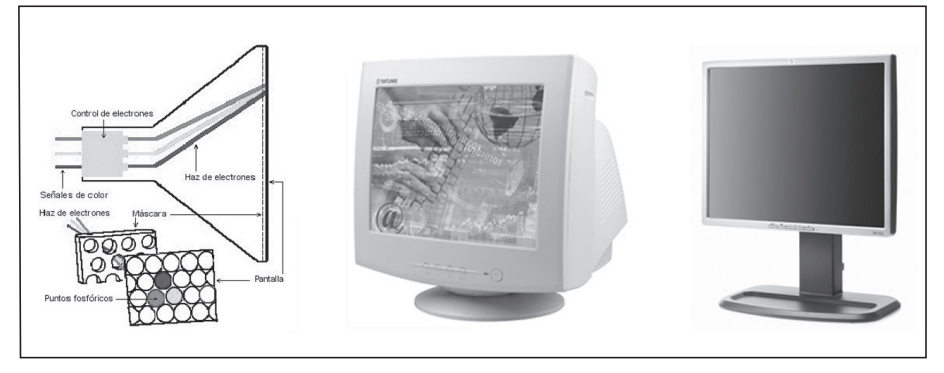

**Figura 1.30.** Tubo de rayos catódicos y píxeles de color. Monitor de tubo y LCD.

Cada vez se ven más las pantallas **LCD** (**Liquid Crystal Display**) y su calidad de imagen es mejor. Antes, debido a su elevado coste, sólo se utilizaban en portátiles. La tecnología LCD se basa en que, al aplicar un campo eléctrico, cambia el ángulo de polarización de las moléculas (píxeles), alterando la luminiscencia de cada elemento de cristal líquido. El consumo eléctrico es más bajo que en los monitores de tubo y no emiten radiación electromagnética, por lo que no se requiere filtro de pantalla. Otras ventajas estriban en su bajo peso, pantalla completamente plana y, sobre todo, que su espesor es comparable al de un cuadro.

Las características de una pantalla vienen dadas por su tecnología y por otras propiedades:

- ◆ Monocromo/escala de grises/color.
- 4 Tamaño (medida en pulgadas de la diagonal).
- 4 Tamaño del punto.
- 4 Resolución en píxeles (ancho x alto).
- 4 Tipo de barrido (entrelazado/no entrelazado).
- $\sqrt{\frac{2}{1}}$  Frecuencia

Para conectar una pantalla a un ordenador, se necesita un periférico intermedio también de salida, que es la **tarjeta de vídeo**. Sus características principales son su capacidad en **memoria de vídeo** (**VRAM**) y sus posibilidades de procesamiento de gráficos. Algunas incorporan, además de la salida de vídeo RGB destinada al monitor, otras salidas compatibles con los sistemas de vídeo (por ejemplo, PAL) para conectar al televisor.

Otro tipo de dispositivo de vídeo que permite grandes formatos de pantalla son los **proyectores o cañones**.

#### ■ 1.8.4.2 La impresión gráfica

El soporte sobre el que plasman la información este tipo de periféricos suele ser el papel, pero también puede tratarse de materiales plásticos y textiles.

Como indica su nombre, la **impresora** es el periférico que el ordenador utiliza para presentar información impresa en papel. Las primeras impresoras nacieron muchos años antes que el PC e, incluso, antes que los monitores, siendo durante años el método más usual para presentar los resultados de los cálculos en aquellos primitivos ordenadores.

Las tecnologías empleadas para la impresión son muy diversas, pero antes se van a indicar otras propiedades características de las impresoras:

- n **Velocidad.** Se indica en **cps** (**caracteres por segundo**) o **ppm** (**páginas por minuto**). Para una misma impresora, la velocidad depende de la calidad de la impresión, de forma que la impresión es más lenta cuando se selecciona calidad fotográfica y más rápida en calidad borrador.
- **Resolución.** Se habla generalmente de ppp (puntos por pulgada cuadrada) que imprime una impresora. Así, cuando se habla de una impresora con resolución de 600 x 300 ppp, se refiere a que en cada línea horizontal de una pulgada de largo (2,54 cm), se pueden situar 600 puntos individuales, mientras que en vertical llega hasta los 300 puntos. Si sólo aparece una cifra (600 ppp, por ejemplo), suele significar que la resolución horizontal es igual que la vertical. De cualquier modo, es necesario matizar que dos impresoras de la misma resolución teórica pueden dar resultados muy dispares, ya que también influye el tamaño de esos puntos y la precisión a la

hora de colocarlos sobre el papel. De nada sirve colocar 360.000 puntos en una pulgada cuadrada si están puestos unos sobre otros emborronando la imagen.

- **Buffer de memoria.** Es la cantidad de memoria que tienen las impresoras para almacenar parte de la información que les va proporcionando el ordenador. De esta forma, el ordenador (sensiblemente más rápido que la impresora) no tiene que estar esperándola continuamente y puede pasar antes a otras tareas mientras termina la impresora su trabajo. Las impresoras láser almacenan en su memoria la página completa antes de imprimirla.
- n **Conexión.** Antes, las impresoras se conectaban al PC casi exclusivamente mediante el **puerto paralelo**, que en muchos sistemas operativos se denomina **LPTn**, siendo n el número de puerto. El cable para conectar la impresora a través de este puerto se denomina **paralelo Centronics**, con conector D de 25 pines en el extremo del computador y en el de la impresora un conector con 36 pines planos y unas abrazaderas. Pocas veces se han conectado las impresoras a través del **puerto serie** debido a su lentitud.

En las impresoras modernas es muy frecuente la conexión por **USB**. En el caso de grandes impresoras para grupos pueden incorporar una **tarjeta de red** para su conexión directa a una red de ordenadores.

n Otras características son la posibilidad de imprimir gráficos, capacidad de color y/o de escala de grises (además de la impresión en negro), el alimentador de papel y los formatos de papel permitidos, la interpretación de lenguajes de impresoras (como el postscript), los consumibles que necesita, el nivel de ruido, el diseño, etc.

Las tecnologías de impresión, desde Gutenberg, han avanzado una barbaridad, de manera que, hoy en día, cualquier usuario de PC puede generar documentos con una calidad impecable.

#### ■ 1.8.4.3 Las impresoras de impacto

Fueron las primeras que surgieron en el mercado. Se las denomina **de impacto** porque imprimen mediante impacto sobre una cinta impregnada en tinta. Los elementos mecánicos capaces de imprimir por impacto hacen que estas impresoras sean muy ruidosas y bastante lentas. Una ventaja es que permiten obtener copias múltiples en papel de autocopia o usando papel carbón.

Según cómo sea el cabezal de impresión, se dividen en dos grupos principales:

n **De caracteres.** Los caracteres que pueden imprimir están grabados en relieve sobre la cabeza de impresión, que puede tener forma de margarita, de cilindro, de bola, de tambor, etc. La posición de la cabeza determina el carácter que producirá el impacto sobre la cinta entintada imprimiéndolo en el papel. Las de **margarita** incorporan una bola metálica en la que están en relieve las diversas letras y símbolos a imprimir; la bola pivota sobre un soporte móvil y golpea a la cinta de tinta, con lo que se imprime la letra correspondiente. El método es absolutamente el mismo que se usa en muchas máquinas de escribir eléctricas; la diferencia es que, en vez de poseer un teclado, van conectadas a la salida de un computador. Las posibilidades gráficas de estas impresoras están limitadas por el juego de caracteres de la cabeza de impresión; además, para cambiar de tipo o tamaño de letra, es necesario cambiar la cabeza de impresión (bola, margarita...) cada vez.

■ **Matriciales o de agujas.** Tienen una matriz de pequeñas agujas que impactan sobre la cinta entintada formando la imagen deseada en el papel. Cuantas más agujas posea el cabezal de impresión, mayor será la resolución, que suele estar entre 150 y 300 ppp, siendo casi imposible superar esta última cifra. Aunque su resolución no sea muy alta, es posible obtener gráficos de cierta calidad, aunque casi siempre en blanco y negro ya que el uso de color implica la utilización de varias cintas o de cintas más anchas.

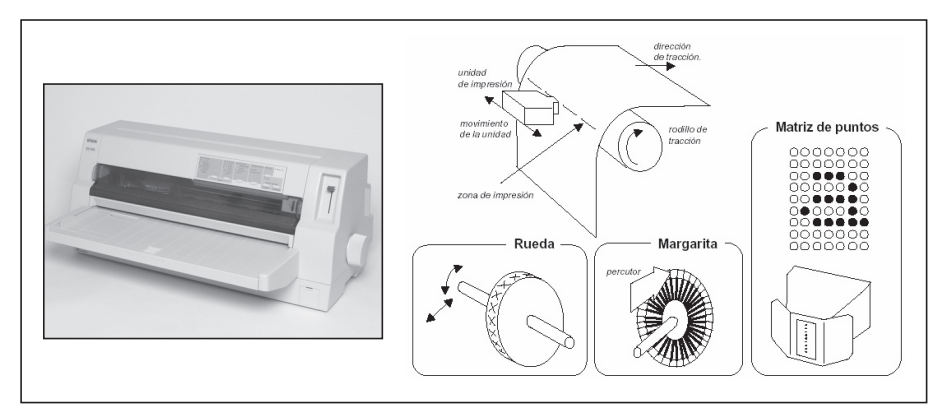

**Figura 1.31.** Impresora matricial y mecanismo de impresión por impacto.

Resulta muy común encontrarlas con alimentadores para papel continuo, un sistema que permite imprimir muchas páginas automáticamente sin necesidad de alimentador.

#### ■ 1.8.4.4 Las impresoras térmicas

El cabezal está formado por una serie de protuberancias formando una matriz, como ocurre en las impresoras de agujas. La temperatura de estos puntos o protuberancias es determinada por pequeñas resistencias y, de esta forma, van componiendo la imagen de puntos sobre papel termosensible, que se oscurece al aplicar calor (unos 200º). El único consumible que requiere es este papel especial. Esta tecnología se ha utilizado mucho para impresoras de pequeño tamaño, como las que emiten los recibos en los cajeros automáticos.

También son térmicas las **impresoras de sublimación** y las de **cera-termal**, pero, dado que su principal característica es la impresión en color de alta calidad, se verán en el apartado de impresoras fotográficas.

#### ■ 1.8.4.5 Las impresoras de inyección de tinta

Por supuesto, las impresoras matriciales son impresoras de tinta, pero, cuando se refieren a impresora de tinta, se suelen referir a aquéllas en las que la tinta se encuentra en forma más o menos líquida, no impregnando una cinta como en las matriciales.

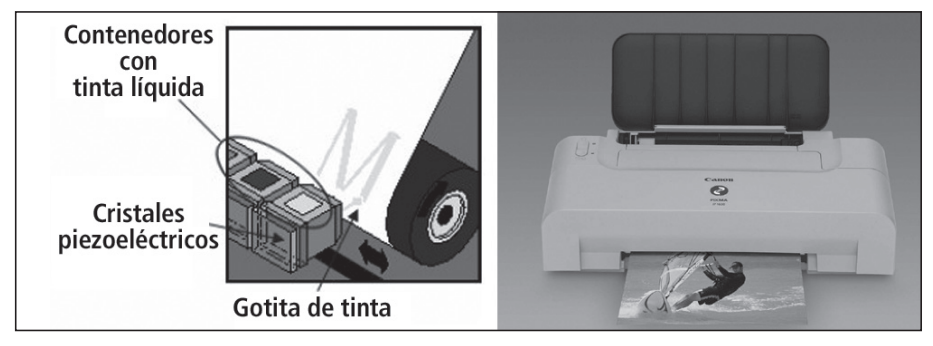

**Figura 1.32.** Impresión por inyección de tinta.

La tinta suele ser impulsada hacia el papel mediante inyectores, basados en cristales piezoeléctricos que aplican una carga eléctrica que hace saltar una minúscula gota de tinta, marcando un punto en el papel sin necesidad de impacto. Los detalles últimos de este proceso varían de una a otra marca de impresoras (por ejemplo, Canon emplea en exclusiva lo que denomina inyección por burbuja), pero no son realmente significativos. Estas impresoras destacan por la sencilla utilización del color.

La resolución es, en teoría, bastante elevada (hasta de 1.440 ppp), pero la calidad de la impresión depende también de la exacta colocación en el papel de este elevado número de puntos. Debido a la naturaleza fibrosa del papel, los puntos de tinta rociados son absorbidos, produciendo bordes más suaves y colores menos vibrantes. Papeles especialmente revestidos brindan los mejores resultados, llegando, incluso, a tener calidad fotográfica.

Los cartuchos de tinta son muy caros debido a que, generalmente, no sólo contienen la tinta, sino parte o la totalidad del cabezal de impresión. Así, se asegura que el cabezal siempre esté en buen estado, pero encarece el precio. Por este motivo, hay quien decide recargarlos aprovechando el cabezal, pero supone un proceso sucio y engorroso.

#### ■ 1.8.4.6 Las impresoras láser

Son las de mayor calidad del mercado, si se entiende por calidad la resolución sobre papel normal que se puede llegar a obtener, unos 600 ppp reales. En ellas, al igual que en las fotocopiadoras, la impresión se consigue mediante un láser que va dibujando la imagen electroestáticamente en un elemento llamado tambor que va girando hasta impregnarse de un polvo muy fino llamado tóner que se adhiere debido a la carga electroestática. Luego, el tambor sigue girando y se encuentra con la hoja, en la cual deposita el tóner que formará la imagen definitiva. Finalmente, los puntos de tóner son fundidos usando calor y presión.

Las peculiares características de estas impresoras obligan a que dispongan de su propia memoria para almacenar una copia electrónica de la imagen de la página completa que deben imprimir. A mayor tamaño y calidad de impresión, se necesita mayor cantidad de memoria (que estará alrededor de 2 a 8 MB); si el documento a imprimir fuera muy largo y complejo (por ejemplo, con varias fotografías o a una resolución muy alta), se podría producir un error por desbordamiento (falta de memoria), lo que puede evitarse instalando más memoria a la impresora.

A favor de las impresoras láser se encuentra que son muy resistentes, mucho más rápidas y mucho más silenciosas que las impresoras matriciales o de tinta. En contra, está la inversión inicial, en especial si se pretende disponer de color.

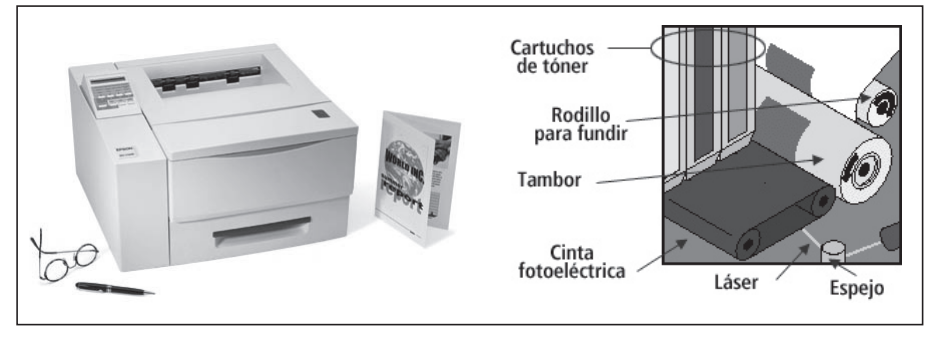

**Figura 1.33.** Impresora láser y tecnología de impresión.

#### ■ 1.8.4.7 Los plotters

Se trata de unos aparatos destinados a la impresión de planos para proyectos de arquitectura o ingeniería, por lo que trabajan con formatos muy grandes, DIN-A1 (59,4 x 84 cm) o superiores.

Antiguamente, consistían en una serie de plumillas móviles de diferentes grosores y colores que se movían por la hoja reproduciendo el plano en cuestión pero en la actualidad casi todas tienen mecanismos de inyección de tinta.

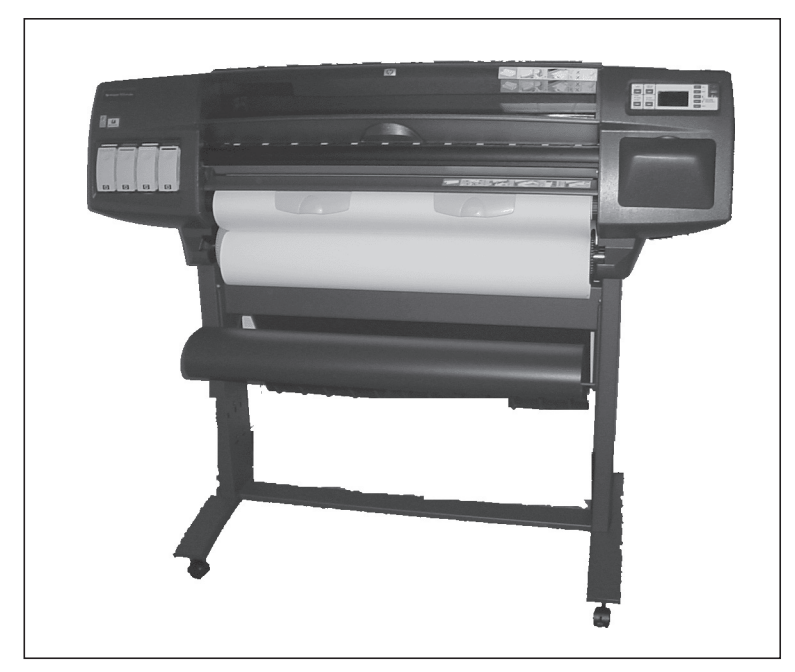

**Figura 1.34.** Plotter o trazador.

#### ■ 1.8.4.8 Las impresoras para fotos

Utilizan métodos avanzados como la sublimación, o las ceras o tintas sólidas, que garantizan una pureza de color excepcional, si bien con un coste relativamente elevado en cuanto a consumibles y velocidad relativamente baja.

La calidad de estas impresoras suele ser tal que muchas veces el resultado no se distingue de una copia fotográfica tradicional, incluso usando resoluciones relativamente bajas como 200 ppp. Sin embargo, son caras y los formatos de impresión suelen ser pequeños.

La mejor calidad de imagen se produce en las **impresoras de sublimación**. Su cabezal de impresión termal, consistente en miles de elementos calentadores capaces de generar precisas variaciones de temperatura, se desplaza a través de una cinta transferible. El calor generado en los elementos calentadores produce que el color en la cinta se vaporice y difunda en la superficie del papel, que lleva un revestimiento especial. Las precisas variaciones de temperatura regulan la cantidad de tinta que se vaporiza y difunde en la superficie del papel.

Las **impresoras de cera-termal** son más rápidas y baratas, pero proporcionan menor calidad gráfica. El cabezal de impresión termal contiene miles de elementos calentadores capaces de emitir precisas variaciones de temperatura, lo que causa que la cera coloreada de la cinta se funda y se adhiera a un papel especialmente revestido o a un material de transparencia.

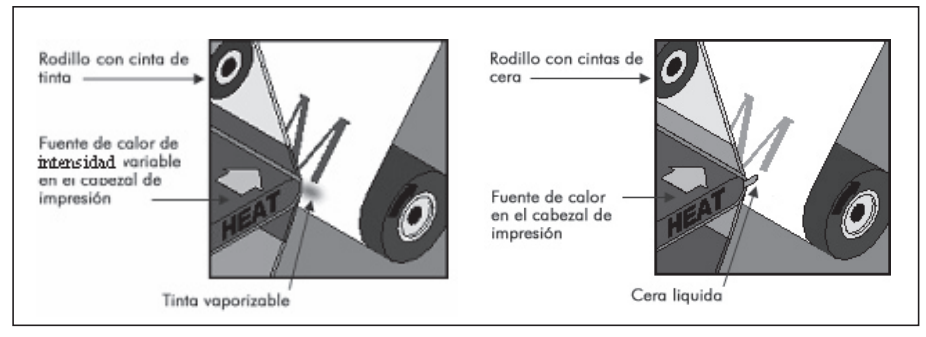

**Figura 1.35.** Impresión por sublimación y por cera-termal.

Las impresoras de tinta-sólida pueden imprimir en prácticamente cualquier tipo de papel. Unas barras de colores básicos (cyan, magenta, amarillo y negro) tipo lápiz pastel se licuan y rocían a través de unas boquillas sobre la superficie del papel. Luego, el patrón de puntos de las gotitas de tinta se enfría y resolidifica pasando al papel a través de un par de rodillos.

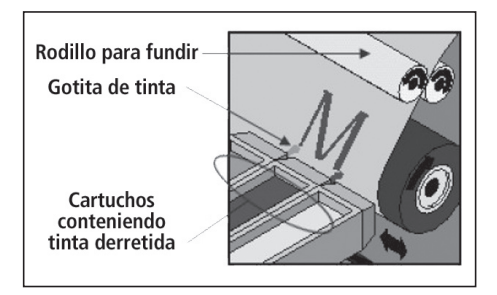

**Figura 1.36.** Impresión por tinta sólida.

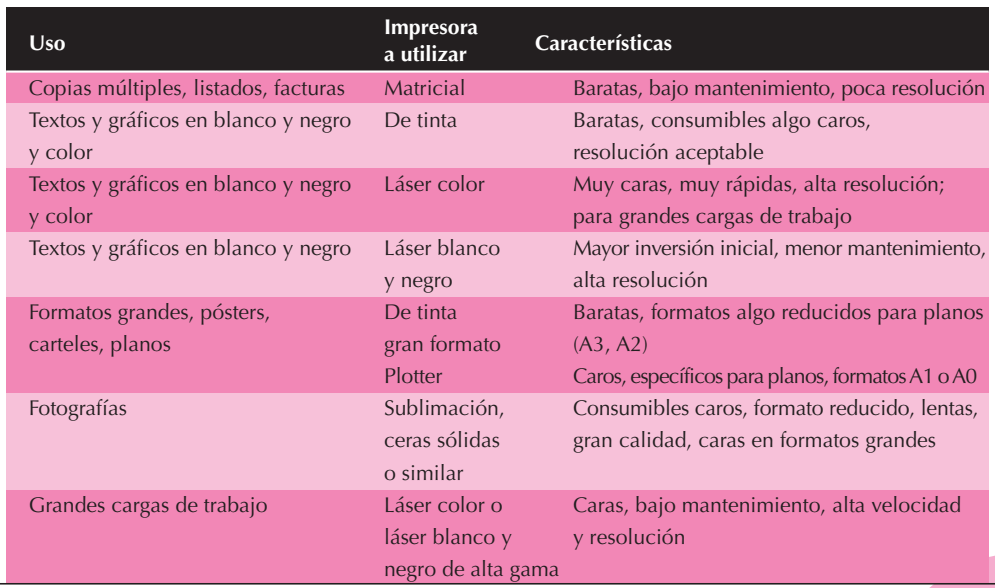

#### **Tabla 1.5** Necesidades de impresión

#### **APLICACIONES INFORMÁTICAS © RA-MA**

Para terminar con las impresoras, también existen **impresoras Braille** para ciegos. Están basadas en agujas que producen caracteres braille sobre el papel y, por supuesto, no necesitan tinta.

#### ■ 1.8.4.9 El soporte luminoso

La información se visualiza en simples dispositivos constituidos por puntos o segmentos luminosos. El más sencillo sería un simple diodo LED, que puede estar encendido o apagado. Le siguen los displays de siete segmentos, muy usados para representar dígitos.

También existen paneles formados por matrices de puntos luminosos que se utilizan en los comercios o en las autopistas para dar información al minuto.

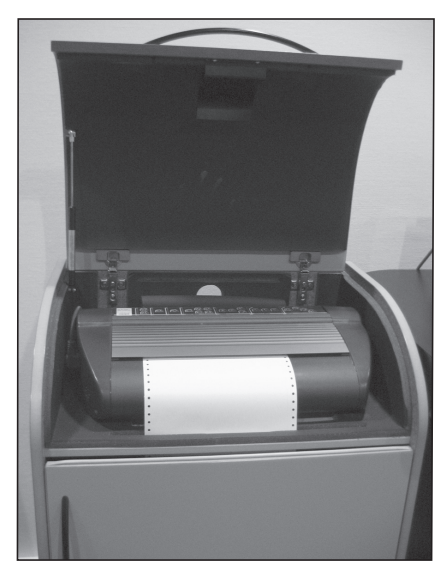

**Figura 1.37.** Impresora Braille. El modelo Juliet imprime 40 cps.

#### n **1.8.4.10 El soporte sonoro**

Los altavoces y los auriculares son periféricos que transforman las señales eléctricas producidas por la tarjeta de sonido en ondas sonoras, es decir, producen sonido audible a partir de un voltaje. Sus elementos principales son imán, bobina móvil y diafragma.

La **interfaz MIDI** (**Musical Instruments Digital Interface**) es un estándar que permite a computadores, secuenciadores, sintetizadores y otros dispositivos electrónicos intercambiar información de origen musical entre sí. Es importante tener presente que MIDI no transmite sonidos, sino información sobre cómo se ha de reproducir una determinada pieza musical. Sería el equivalente informático a la partitura. El ordenador necesita una aplicación que actúe como secuenciador, llamada **sintetizador MIDI**, que vaya interpretando la partitura y genere las señales de sonido para enviarlas al sistema de amplificación de sonido.

Un **sintetizador de voz** recibe cadenas de palabras, las interpreta transformándolas en señales capaces de generar los sonidos y las envía al sistema de audio del computador. Se han desarrollado dos sistemas para sintetizar voz:

- **Concatenación.** Se graban registros digitales de voz por frases o segmentos de palabra y se construyen nuevas frases organizando adecuadamente los registros grabados. El problema es la entonación, pero se usa mucho en servicios telefónicos de información automatizados.
- n **Síntesis por reglas.** No parte de grabaciones de voz humana. La síntesis del sonido se consigue mediante reglas de fonemas o reglas que están relacio-

nadas con el contexto de la frase. La ventaja es que se puede articular un repertorio de palabras no limitado y que puede mejorarse la entonación.

#### ■ **1.8.4.11** Los dispositivos robóticos y periféricos industriales

Un ejemplo de dispositivo que se utiliza en el campo de la robótica y en maquinaria industrial es el **brazo robótico**, que consiste en una estructura mecánica articulada gobernada por señales del computador que puede realizar operaciones más o menos sencillas.

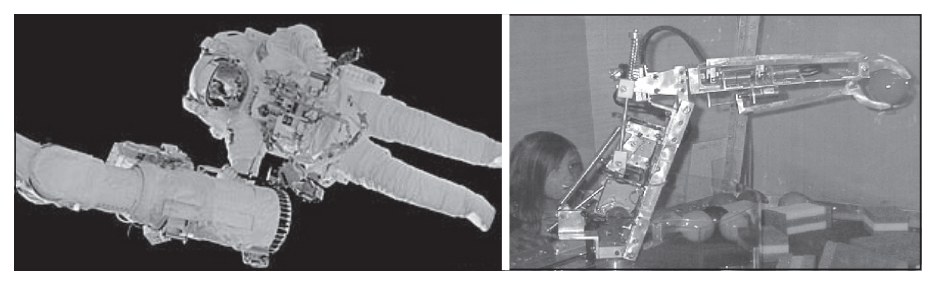

**Figura 1.38.** Brazos robóticos.

#### **1.8.5 LOS DISPOSITIVOS DE ENTRADA Y SALIDA**

A veces son híbridos o combinaciones de dispositivos de entrada y de salida. Los dispositivos de almacenamiento, dada su importancia, se verán aparte.

#### ■ 1.8.5.1 El soporte electrónico

Los **monitores táctiles** son monitores que permiten la entrada de información al presionar la pantalla con el dedo. Como periféricos de entrada apuntadores tienen poca precisión, pero tienen la ventaja de que su manejo es muy intuitivo. Se pueden ver en algunos cajeros automáticos.

#### ■ 1.8.5.2 La tarjeta de sonido

Es un dispositivo interno que incorpora dos funciones: un sintetizador musical (que puede reproducir música codificada por el sistema MIDI) y la posibilidad de registrar y reproducir sonidos reales, convirtiendo la señal proveniente de un micrófono en información digital para que el ordenador pueda guardarla. La tar-

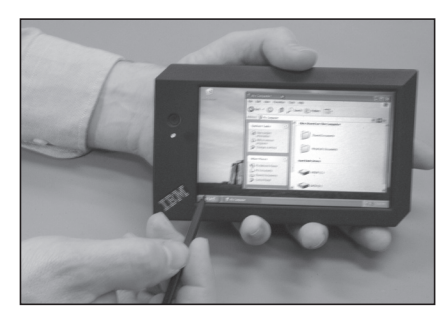

**Figura 1.39.** Monitor táctil.

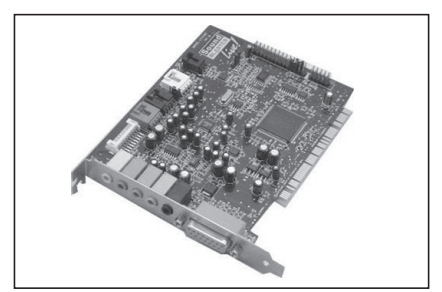

**Figura 1.40.** Tarjeta de sonido.

jeta de sonido presenta entradas y salidas. Las más usuales son salida de auriculares o altavoces, entrada de micro, entrada y salida de línea y un conector para joystick que también puede servir como interfaz MIDI.

#### ■ 1.8.5.3 Los terminales ligeros, terminales punto de venta y cajeros **automáticos**

Los grandes computadores suelen incorporar un número variable de **terminales**, compuestos por la combinación de teclado y pantalla que sirven como interfaz con la unidad central. Los terminales "**inteligentes"**, a diferencia de los terminales "**ligeros**", llevan una pequeña CPU y una memoria que liberan al computador central de determinadas operaciones.

Los **terminales punto de venta** (**TPV**) son unidades de entrada y salida para aplicaciones comerciales que incorporan teclado específico, monitor, una pequeña impresora y una caja registradora para monedas y billetes.

Los **cajeros automáticos** fueron concebidos para poder sacar dinero del banco en cualquier momento, pero con el tiempo incluyen más posibilidades en su operativa. Incorporan teclado, pantalla, impresora, dispensador de billetes, lectores de banda magnética, etc. Su principal característica es la seguridad.

#### ■ 1.8.5.4 Las tarjetas de comunicación

La palabra **módem** es un acrónimo de **MOdulador-DEModulador**; es decir, es un dispositivo que transforma las señales digitales del ordenador en señales telefónicas analógicas, y viceversa, con lo que permite al ordenador transmitir y recibir información por la línea telefónica. La principal característica de un módem es su velocidad. Utilizando la **RTB** (**Red Telefónica Básica**), la velocidad no supera los 56 Kbps, pero con tecnología **ADSL** (**Asymetric Digital Subscriber Line**) las velocidades son mucho mayores y, además, no impide las llamadas de voz por la misma línea telefónica.

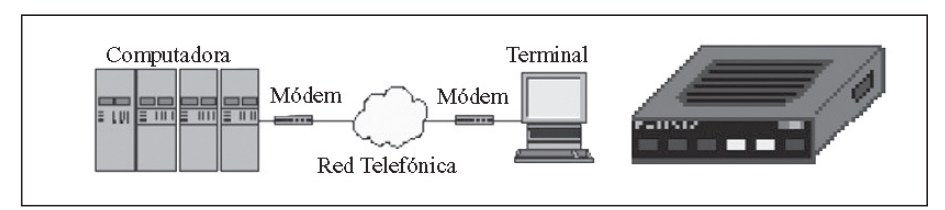

**Figura 1.41.** Conexión a través de módem y módem externo.

Si el módem incorpora fax, se podrá utilizar para el envío y recepción de faxes a través del ordenador. Los módem con voz brindan la posibilidad de almacenar y reproducir llamadas de voz provenientes de la línea telefónica.

La **interfaz RDSI** (**Red Digital de Servicios Integrados**) permite la conexión a esta red, que utiliza señales digitales de extremo a extremo.

De las **tarjetas de red**, que permiten conectar ordenadores en red, se hablará en el capítulo de redes.

#### **1.8.5.5 Los dispositivos E/S de realidad virtual**

Permiten la conexión de nuestros sentidos con un mundo virtual generado por el computador. En este campo, el único límite es la imaginación, pero sólo se hablará de los **cascos visores** y los **sistemas binoculares** cuya pretensión es comunicar nuestra vista y oído con el sistema.

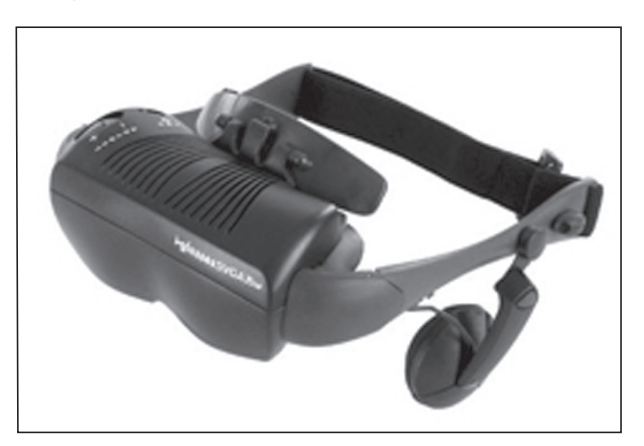

**Figura 1.42.** Sistemas binoculares.

#### **Actividades**

 $\begin{pmatrix} 1 \\ 2 \end{pmatrix}$ 

Indique que tipo de impresora utilizaría para imprimir:

- **a.** Grandes planos.
- **b.** Listados en papel continuo.
- **c.** Fotografías.

Indique si son verdaderas las siguientes afirmaciones:

- **a.** Un módem se encarga de convertir la información a transmitir por un ordenador en señales digitales que se transmiten por la línea telefónica.
- **b.** Los monitores táctiles son periféricos de E/S.
- **c.** La velocidad de una impresora se mide en ppp, así, por ejemplo, una velocidad de 30 ppp indica que la impresora imprime 30 páginas por minuto.

Defina brevemente los siguientes conceptos:

- **a.** Driver.
- **b.** Controlador.

#### **APLICACIONES INFORMÁTICAS © RA-MA**

## 2 **RESUMEN DEL CAPÍTULO**

En este capítulo se ha realizado una aproximación a la computación, sus orígenes y los distintos hitos que han marcado su evolución.

Posteriormente, se han abordado los sistemas numéricos más habituales en la computación y se ha aprendido su manejo a nivel elemental.

También, se ha analizado la estructura interna de un ordenador y la función de cada una de sus partes, así como la relación entre las mismas.

Además, se han estudiado los distintos dispositivos de almacenamiento de información que coexisten en un ordenador y la relación entre ellos.

Se ha definido el concepto de software y lenguajes de programación.

Por último, se ha realizado una descripción de los periféricos más habituales indicando la utilidad de cada uno de ellos.

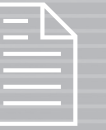

## 2 **EJERCICIOS PROPUESTOS**

- **1.** Sumar los siguientes números binarios: 1101 + 1111; 110011 + 010101  $y$  0011,11 + 0101,01.
- **2.** Sumar los siguientes números: 1100  $1010111110011 + 7BAFh$
- **3.** Realizar las sumas anteriores pasando primero los números a decimal y mostrando el resultado en binario.
- n **4.** Comentar cuál es el efecto de reducir la memoria RAM de un computador.
- n **5.** Análisis de la necesidad de utilizar la memoria caché del procesador.
- **6.** Comentar las diferencias entre los discos duros IDE y SATA.
- **7.** Codificación de mensajes ASCII.
	- **a)** Escribir un mensaje sencillo con 3 ó 4 palabras.
	- **b)** Codificarlo en ASCII (hex).
	- **c)** Pasarlo a binario.
	- **d)** Entregar el mensaje en binario a otro estudiante para que lo decodifique.

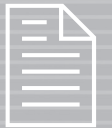

## 2 **TEST DE CONOCIMIENTOS**

- 1John von Neumann es considerado el padre de la computación, debido a que:
	- **a)** Diseñó y construyó su propio ordenador, el EDVAC.
	- **b**) Sus estudios establecen los fundamentos de la computación moderna.
	- **c)** Diseñó la primera computadora que trabajaba internamente con números decimales.
	- **d)** Todas las anteriores son correctas.

Indicar cuáles de las siguientes afirmaciones son correctas:

- **a)** Es posible sumar un número "binario" y otro "hexadecimal".
- **b)** Para sumar un número "binario" y uno "hexadecimal" es imprescindible convertir previamente ambos números a "decimal".
- **c)** Es necesario convertir ambos números a una base común antes de operar con ellos.
- **d)** Todas las anteriores son falsas.

3El sistema de representación ASCII:

- **a)** En su versión extendida, utiliza 16 bits para la representación de caracteres y símbolos.
	- **b)** Facilita las operaciones matemáticas entre números de distintas bases.
	- **c)** Permite manejar caracteres y símbolos en un sistema de computación basado en dígitos binarios.
	- **d)** Todas las anteriores son falsas.

4Indique cuál de las siguientes afir-**+** maciones es verdadera:

- **a)** La cantidad de memoria RAM de un ordenador influye en el rendimiento del mismo.
- **b)** La unidad de codificación del microprocesador se encarga de decodificar o traducir los códigos de instrucción.
- **c)** La información de la BIOS se almacena en una memoria de sólo lectura para que no se pierda cada vez que se apaga el ordenador.
- **d)** A y B son verdaderas.
- 
- 5En un ordenador, cambiando un pro-cesador de un solo núcleo por otro de doble núcleo se observará automáticamente un aumento considerable del rendimiento del equipo.
	- **a)** Antes hay que configurar la BIOS para que el ordenador sea compatible con el nuevo procesador.
	- **b**) Es necesario que la placa base esté preparada para alojar al procesador de doble núcleo.
	- **c)** Es necesario que el sistema operativo esté diseñado para trabajar con procesadores de doble núcleo.
	- **d**) A y B son correctas.

 $\overline{\phantom{a}}$ Indique cuál de las siguientes afir- $\Omega$  maciones es verdadera:

**a)** Las impresoras láser suponen un ahorro en consumibles ya que se utiliza un haz láser para escribir directamente en el papel, eliminándose el uso de la tinta.

- **b)** A pesar de reducirse el ancho del bus, los discos SATA proporcionan tasas de transferencias superiores a los discos IDE.
- **c)** Las cintas DAT de acceso secuencial, representan un atraso tecnológico y no se utilizan en la actualidad.
- **d)** Todas las anteriores son falsas.

7El concepto que está detrás de la uti-lización de la memoria caché es la regla "80/20" que establece que:

- **a)** El 20% de los datos que se utilizan han sido utilizados ya en algún momento.
- **b**) El 80% de los datos que se manejan se utilizan aproximadamente el 20% del tiempo.
- **c)** El 20% de los datos se utilizan el 80% del tiempo.
- **d**) **B** y C son correctas.

**O** Trabajando en base hexadecimal, es Correcto decir que:

- a)  $AC > B3$ .
- **b**)  $AB < B3$ .
- **c)** A y B son correctas.
- **d)** Ninguna de las anteriores es correcta.

9Trabajando en hexadecimal es falso decir que:

- **a)**  $A + 1 = B$
- **b**)  $10 + A = 1A$
- $c)$  A + A = B
- **d**)  $10 + 10 = 20$

El resultado de convertir 29,54010 a binario es:

- **a)** 11101,010 **b)** 11101,100
- **c)** 11101100
- **d)** 0,1110110